# **ALLEGATO A**

# "POTENZIAMENTO DELLE DOTAZIONI TECNOLOGICHE INNOVATIVE E DELLE ATTREZZATURE TECNICO SCIENTIFICHE PER GLI ISTITUTI TECNICI **AGRARI STATALI"**

# Indice

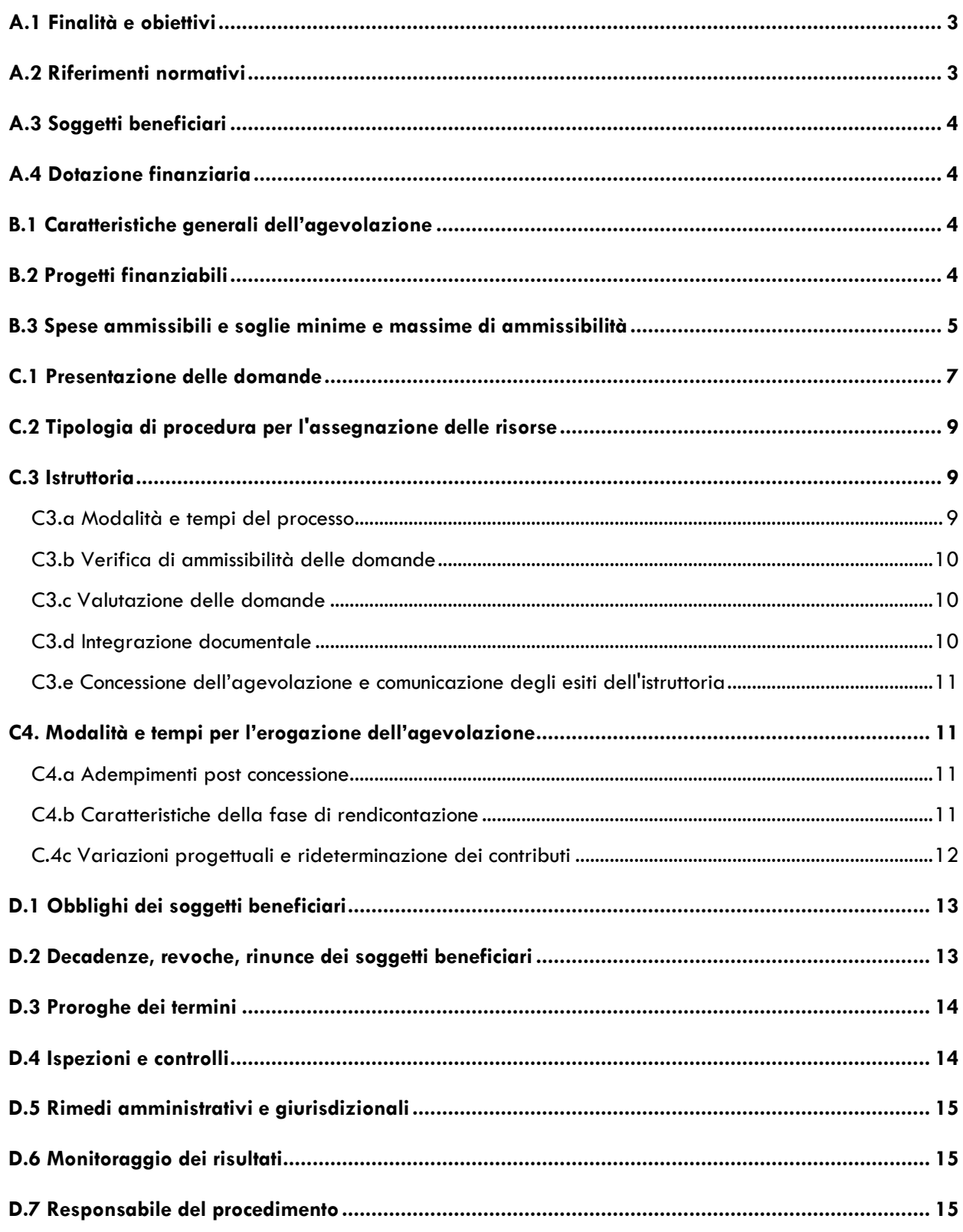

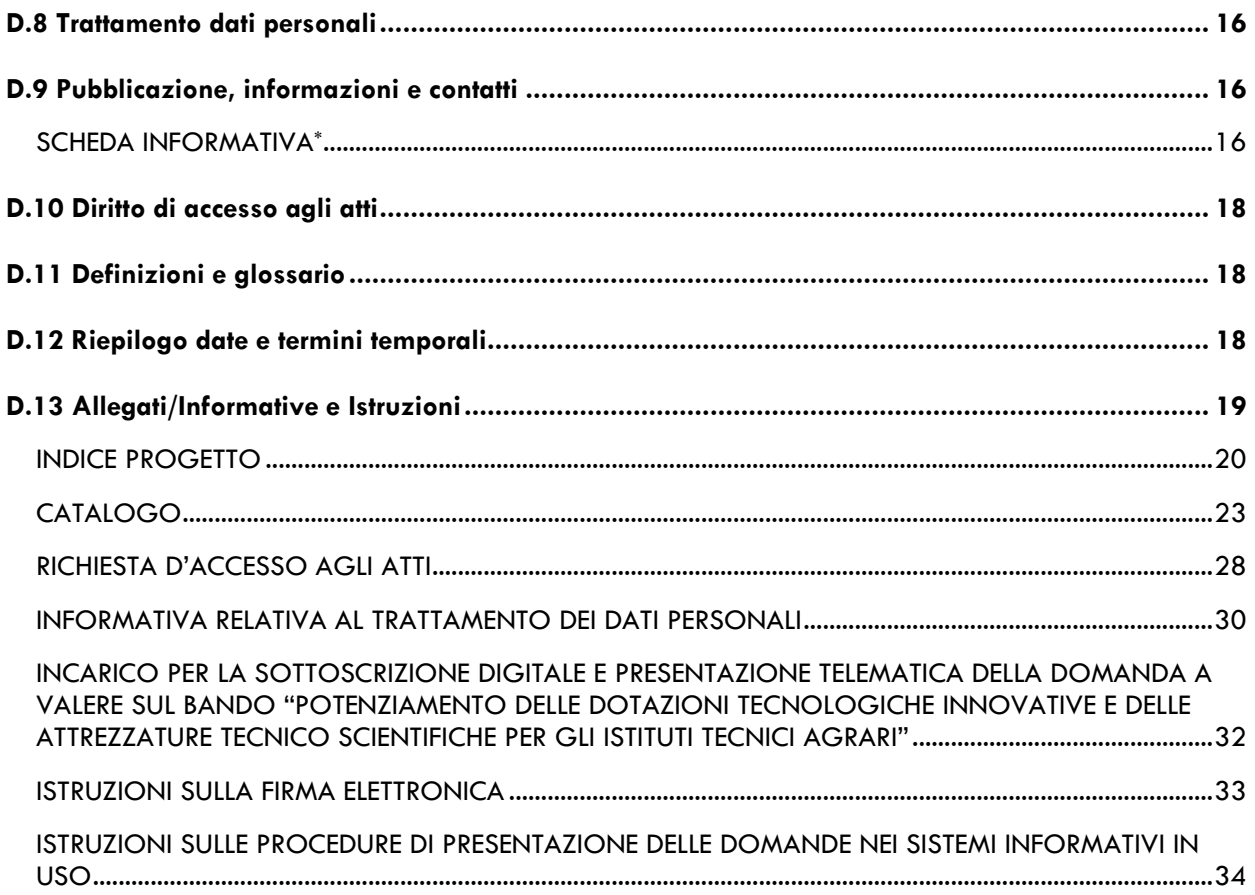

### **A. INTERVENTO, SOGGETTI E RISORSE**

### <span id="page-2-0"></span>**A.1 Finalità e obiettivi**

La L.R. n. 9 del 4 maggio 2020 "Interventi per la ripresa economica" e successive modifiche e integrazioni, all'art. 1 istituisce il Fondo "Interventi per la ripresa economica", per sostenere il finanziamento degli investimenti regionali e dello sviluppo infrastrutturale quale misura per rilanciare il sistema economico sociale e fronteggiare l'impatto negativo sul territorio lombardo derivante dall'emergenza sanitaria da COVID -19 e nelle successive deliberazioni attuative è identificata l'azione relativa al potenziamento di "Impianti ed attrezzature tecnico scientifiche per gli istituti agrari e dei centri di formazione professionale in agricoltura".

Il Programma Regionale di Sviluppo della XI legislatura, approvato dal Consiglio Regionale, con D.C.R. n. XI/64 del 9 luglio 2018 prevede:

- alla Missione 4 "Istruzione e diritto allo studio" la costruzione di un sistema di Istruzione e Formazione Professionale unitario, fortemente innovativo e competitivo, capace per questo di rispondere alle trasformazioni del contesto economico e sociale, anche rafforzando l'offerta di Istruzione e Formazione professionale e garantendo un raccordo sempre più sistematico e profondo con il sistema economico, anche in riferimento ai fabbisogni formativi rispetto alle vocazioni produttive territoriali.
- alla Missione 16 "Agricoltura, politiche agroalimentari e pesca" il sostegno allo sviluppo del capitale umano come priorità strategica.

Gli obiettivi della prossima Politica Agricola Comunitaria, che trovano ulteriori specifiche dei documenti di programmazione europei, in primis la strategia "Dal produttore al consumatore" per un sistema alimentare equo, sano e rispettoso dell'ambiente (COM/2020/381), indicano la necessità di puntare sull'utilizzo delle migliori tecnologie produttive già esistenti e sullo sviluppo di nuove, quali ad esempio agricoltura di precisione, agricoltura conservativa, agricoltura 4.0, che possano consentire di continuare a produrre la stessa quantità di beni riducendo l'impiego di alcuni fattori di produzione e garantendone al tempo stesso la sostenibilità economica ed ambientale.

Si ritiene quindi strategico sostenere l'istruzione tecnica agraria nel suo compito di formare tecnici in grado di affrontare le numerose sfide poste dalla rapida evoluzione del sistema agricolo e rurale.

Il bando supporta il "Potenziamento delle dotazioni tecnologiche innovative e delle attrezzature tecnico scientifiche per gli Istituti Tecnici Agrari" attraverso il finanziamento di progetti proposti dagli istituti stessi che prevedano la messa a disposizione nel percorso formativo dei futuri tecnici di dotazioni e strumentazioni tecnologiche utilizzate nei sistemi agricoli più avanzati e nella prima trasformazione dei prodotti agricoli nonché il potenziamento delle dotazioni tecnologiche e scientifiche disponibili nelle strutture didattico sperimentali associate agli Istituti Tecnici Agrari.

### <span id="page-2-1"></span>**A.2 Riferimenti normativi**

- *L.R. n. 9 del 4 maggio 2020, "Interventi per la ripresa economica";*
- *L.R. n. 19 del 6 agosto 2007, "Norme sul sistema educativo di istruzione e formazione della Regione Lombardia", art. 7 bis;*
- *L.R. n. 31 del 5 dicembre 2008, Testo unico delle leggi regionali in materia di agricoltura, foreste, pesca e sviluppo rurale – art. 13;*
- *D.G.R. n. XI/3531 del 5 agosto 2020, "PROGRAMMA DEGLI INTERVENTI PER LA RIPRESA ECONOMICA - VARIAZIONI AL BILANCIO DI PREVISIONE 2020-2022 ((D.LGS. 118/11 - L.R. 19/12 ART. 1, CO. 4) - 33° PROVVEDIMENTO";*
- *D.G.R. n. XI/3749 del 30 ottobre 2020, ex DELIBERAZIONE N. 3531 del 05/08/2020: "NUOVE DETERMINAZIONI ED AGGIORNAMENTO DEL PROGRAMMA DEGLI INTERVENTI PER LA RIPRESA ECONOMICA";*
- *D.G.R. n. XI/4381 del 3 marzo 2021, "NUOVE DETERMINAZIONI ED AGGIORNAMENTO DEL PROGRAMMA DEGLI INTERVENTI PER LA RIPRESA ECONOMICA";*
- *D.G.R. n. XI/4973 del 29 giugno 2021, "PIANO LOMBARDIA - DETERMINAZIONI IN MERITO AL BANDO "POTENZIAMENTO DELLE DOTAZIONI TECNOLOGICHE INNOVATIVE E DELLE ATTREZZATURE TECNICO SCIENTIFICHE PER GLI ISTITUTI TECNICI AGRARI"".*

### <span id="page-3-0"></span>**A.3 Soggetti beneficiari**

Istituti tecnici agrari statali aventi sede in Lombardia.

### <span id="page-3-1"></span>**A.4 Dotazione finanziaria**

Complessivamente pari a Euro 5.000.000,00. Le risorse del capitolo di spesa 4.03.203.14446 sono disponibili nelle seguenti annualità:

- Anno 2021: Euro 1.500.000,00;
- Anno 2022: Euro 3.000.000,00;
- Anno 2023: Euro 500.000,00.

## **B. CARATTERISTICHE DELL'AGEVOLAZIONE**

### <span id="page-3-2"></span>**B.1 Caratteristiche generali dell'agevolazione**

FONTE DI FINANZIAMENTO Risorse regionali.

### TIPOLOGIA ED ENTITA' DELL'AGEVOLAZIONE

Contributi per investimenti pari al 100% delle spese ritenute ammissibili ed effettivamente sostenute per l'attuazione dei progetti didattici.

Le soglie massime del contributo richiedibile sono definite in base alle specifiche indicate al successivo punto B.3.

REGIME DI AIUTO DI STATO

<span id="page-3-3"></span>Attività che non rientra nell'ambito di applicazione delle norme in materia di aiuti di Stato.

### **B.2 Progetti finanziabili**

Il bando finanzia l'acquisizione di **dotazioni e strumentazioni innovative per la realizzazione di un progetto didattico** che impieghi tali acquisizioni nel percorso formativo dei futuri tecnici.

Le dotazioni e strumentazioni tecnologiche devono considerare le migliori tecnologie e tecniche produttive e di gestione aziendale, quali ad esempio agricoltura e zootecnia di precisione, agricoltura conservativa e agricoltura 4.0 e/o i processi di trasformazione della produzione primaria.

Ogni Istituto può presentare un solo progetto didattico. Nel caso in cui all'Istituto facciano capo più sedi di corsi di Istituto tecnico agrario, il progetto deve essere suddiviso in sotto-progetti riferiti a ciascuna sede, nel rispetto della soglia massima del contributo richiedibile definito al punto B.3.

Il progetto deve essere redatto secondo l'**indice** specificato nell'allegato 1.

Nella redazione del progetto didattico è da prevedere l'acquisto di dotazioni comprese nel **catalogo** di cui all'allegato 2 che è suddiviso in due sezioni:

- Sezione **innovazione**: 1) Tecnologie digitali per colture vegetali pieno campo e colture vegetali in serra e per allevamenti zootecnici; 2) Soluzioni gestionali che utilizzano tecnologie digitali.
- Sezione **potenziamento**: Strumenti tecnico scientifici e strumenti digitali.

Il progetto deve essere coerente anche con le seguenti indicazioni:

- **Piano operativo INNOVAZIONE** (obbligatorio): deve essere indirizzato alla realizzazione di percorsi didattici che prevedano e motivino l'acquisizione di innovazioni tecnologiche/digitali ricomprese nella sezione INNOVAZIONE (elencate nella colonna "dettaglio") dell'allegato 2. Il Piano operativo deve prevedere investimenti per un importo compreso tra il 50% e il 100% della soglia massima prevista per l'Istituto;
- **Piano operativo POTENZIAMENTO** (facoltativo) deve essere indirizzato all'acquisizione di dotazioni tecniche innovative, ricomprese nella sezione POTENZIAMENTO (elencate nella colonna "dettaglio") dell'all'allegato 2, destinate alle strutture didattico - sperimentali associate all'Istituto da utilizzare nei percorsi didattici anche già attivi<sup>1</sup>. Il Piano operativo può prevedere acquisizioni per un importo sino al 50% della soglia massima prevista per Istituto.

Il progetto può esplicitare e precisare eventuali spese per **assistenza e addestramento** al funzionamento dell'innovazione acquisita e/o per **adeguamenti impiantistici** strettamente collegati all'installazione e all'utilizzo delle nuove dotazioni acquistate nel rispetto dei limiti riportati nel punto B.3.

Non sono ammissibili interventi strutturali. Non sono ammissibili acquisti di dotazioni didattiche quali banchi e lavagne interattive multimediali, computer e notebook ecc..

I progetti devono essere realizzati solo sul territorio regionale lombardo e dovranno essere conclusi entro il 30 giugno 2023.

### <span id="page-4-0"></span>**B.3 Spese ammissibili e soglie minime e massime di ammissibilità**

### **SPESE AMMISSIBILI**

- acquisto di strumentazioni e attrezzature elencate del catalogo dell'allegato 2 secondo le specifiche tecniche elencate nella colonna "Dettaglio" delle due sezioni: Sezione innovazione;
	- Sezione potenziamento;
- spese per assistenza e addestramento al funzionamento dell'innovazione acquisita;
- spese per adeguamenti impiantistici strettamente collegati all'installazione e utilizzo delle nuove dotazioni acquistate;
- IVA costituisce spesa ammissibile esclusivamente nel caso in cui essa è a carico definitivo del beneficiario. L'IVA in qualsivoglia modo recuperabile non può essere considerata ammissibile. Quando il beneficiario applichi un regime forfettario ai sensi del Capo XIV della Sesta Direttiva sull'IVA, l'IVA versata è considerata a tutti gli effetti recuperabile e non costituisce spesa ammissibile.

Le sopra citate spese, per essere considerate ammissibili, dovranno inoltre essere:

*<sup>1</sup> Per strutture didattico sperimentali associate all'istituto si intendono laboratori, aziende agricole, serre, frutteti, allevamenti, cantine, laboratori di prima trasformazione dei prodotti, caseifici ecc.*

- espressamente previste nel progetto approvato;
- legittime, ossia assunte con procedure coerenti con le norme comunitarie e nazionali applicabili, anche in materia fiscale e contabile (in particolare con riferimento alle norme in materia di appalti pubblici, concorrenza, ambiente);
- eleggibili, ossia assunte tra la data della domanda di contributo e il 30 giugno 2023, salvo proroghe concesse dal Responsabile del procedimento;
- effettive e comprovabili, ossia corrispondenti ai documenti attestanti la spesa e relativi pagamenti;
- tracciabili, ovvero verificabili attraverso una corretta e completa tenuta della documentazione al fine di assicurare, con riferimento alla spesa, l'esistenza di un'adeguata pista di controllo;
- pertinenti e imputabili con certezza all'intervento finanziato, in particolare riportando in ogni documento CUP e CIG (ove pertinenti).

Il beneficiario del contributo deve applicare le disposizioni in materia di tracciabilità dei pagamenti previste dalla normativa vigente, in particolare è tenuto:

- a riportare sugli ordinativi/mandati di pagamento il CUP e il CIG, ove pertinente;
- a effettuare i pagamenti mediante bonifico bancario, mandati di pagamento, MAV.

### **SPESE NON AMMISSIBILI**

- spese relative ad un bene rispetto al quale il beneficiario abbia già fruito, per le stesse spese, di una misura di sostegno regionale, nazionale e/o comunitario o di un contributo pubblico o privato;
- spese sostenute per la realizzazione dell'intervento prima della data della domanda di contributo;
- spese per interventi sulle strutture o interventi strutturali che non siano collegati agli adeguamenti impiantistici sopra citati;
- spese per dotazioni didattiche (es. banchi e lavagne interattive multimediali ecc.);
- spese pagate in contanti o con carte prepagate;
- spese per operazioni di "leasing" o altra forma di noleggio;
- spese relative al pagamento di interessi passivi o debitori, le commissioni per operazioni finanziarie, le perdite di cambio e gli altri oneri meramente finanziari, nonché le spese per ammende, penali, controversie legali e contenziosi.

#### **SOGLIE MASSIME PER PROGETTO**

La soglia massima di contributo richiedibile per il progetto è stabilita in funzione del numero medio di **allievi iscritti ai corsi dell'Istituto tecnico agrario** negli anni scolastici 2019-2020 e 2020-2021, per singola sede didattica dei corsi, come specificato seguito:

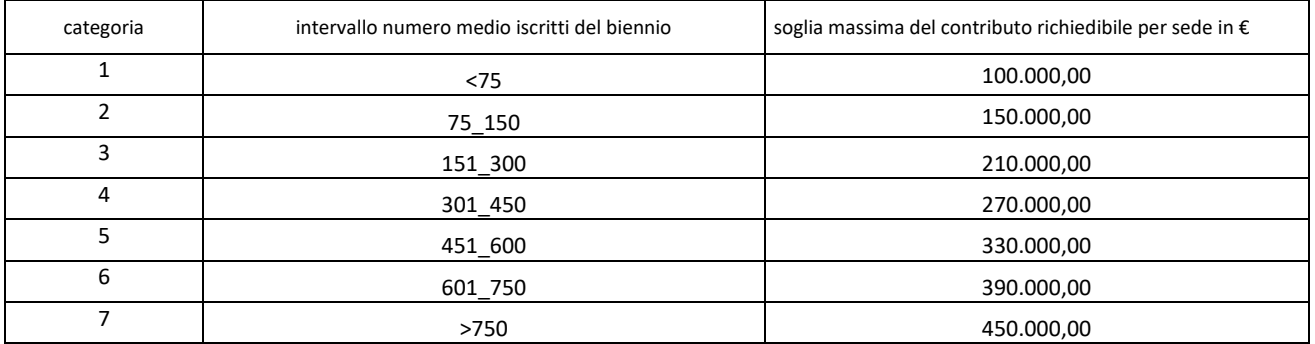

Nel caso in cui all'Istituto facciano capo più sedi didattiche aventi attivi i corsi di Istituto tecnico agrario, la soglia massima del contributo richiedibile si ottiene come somma della soglia massima applicabile alla sede con il "numero medio iscritti" più elevato e dell'80% della soglia massima della sede con il "numero medio iscritti" inferiore.

Non si considerano "sede" o sedi aggiuntive eventuali altre strutture in cui non si svolgono stabilmente i corsi di studio dell'Istituto tecnico agrario (es. convitti, stalle, aziende agricole, magazzini, palestre, strutture convenzionate ecc.).

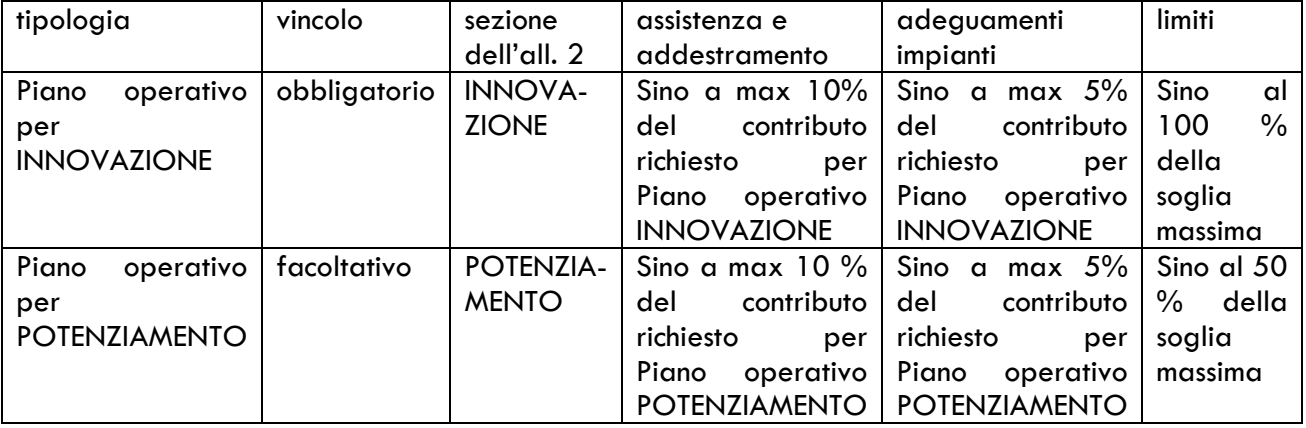

SOGLIE MASSIME DEL COSTO DELLE VOCI DI SPESA

Il contributo richiesto è pari alla somma del totale parziale del Piano operativo INNOVAZIONE e dell'eventuale Piano operativo POTENZIAMENTO (dati ottenibili compilando il foglio di calcolo editabile "piano finanziario" che sarà messo a disposizione sul sito www.bandi.regione.lombardia.it.

## **C. FASI E TEMPI DEL PROCEDIMENTO**

### <span id="page-6-0"></span>**C.1 Presentazione delle domande**

Termini di presentazione della domanda:

La domanda di finanziamento deve essere presentata esclusivamente on line, attraverso la piattaforma informatizzata Bandi on line, all'indirizzo www.bandi.regione.lombardia.it, a partire dalle ore 10 del 10 settembre 2021 ed entro le ore 12:00 del 15 ottobre 2021 e firmata dal legale rappresentante. Il legale rappresentante può designare un delegato, seguendo le istruzioni in procedura allegando delega esplicita (vedi modulo in allegato).

Alla domanda dovranno essere allegati:

- il Progetto Didattico (non integrabile), in formato elettronico non modificabile, firmato elettronicamente dal rappresentante legale pro tempore dell'Istituto richiedente;
- il file excel "Piano Finanziario" con le tabelle finanziarie compilate;
- la scheda del Codice Unico Progetto CUP<sup>2</sup> che deve essere generata da parte del richiedente.

*<sup>2</sup> I soggetti pubblici devono provvedere direttamente all'attribuzione del codice CUP al progetto. Il CUP viene rilasciato, ai sensi di quanto stabilito dalla Deliberazione n. 24/2004 del Comitato Interministeriale per la Programmazione Economica (CIPE), in attuazione della legge n. 144 del 17 maggio 1999 e ss.mm.ii e accompagna ciascuna domanda di contributo dall'approvazione del provvedimento di assegnazione delle risorse fino al suo completamento. Ai sensi di quanto stabilito al comma 2.2 della citata Deliberazione, il codice CUP deve essere riportato su tutti i documenti amministrativi e contabili, cartacei ed informatici.*

In fase di presentazione verranno generate dal sistema informatico le seguenti dichiarazioni da rendere ai sensi del D.P.R. 445/2000:

- la dichiarazione relativa alla indetraibilità IVA e ai fini dell'applicazione della ritenuta del 4 % prevista dal secondo comma dell'art. 28 del D.P.R. 29 settembre 1973, n. 600;
- la dichiarazione di impegno a non trasferire la proprietà o la disponibilità dei beni ammessi ad agevolazione e a non distrarli rispetto all'uso ed alla collocazione prevista nel Progetto per la durata di tre anni decorrenti dalla data di acquisto dei beni stessi;
- la dichiarazione di non aver chiesto ulteriore contribuzione pubblica o privata che si sovrapponga ai finanziamenti oggetto del Progetto Didattico di cui si chiede il contributo.

La domanda di partecipazione al bando dovrà essere presentata, pena la non ammissibilità, dal Soggetto richiedente obbligatoriamente in forma telematica, per mezzo della piattaforma Bandi on line [https://www.bandi.regione.lombardia.it.](https://www.bandi.regione.lombardia.it/)

In attuazione del Titolo III del DL 16 luglio 2020 n. 76, si comunica che per accedere ai servizi online offerti dalle Pubbliche Amministrazioni, è necessario utilizzare esclusivamente:

SPID – Sistema Pubblico di Identità Digitale: è un codice personale che consente di accedere da qualsiasi dispositivo e di essere riconosciuto da tutti i portali della Pubblica Amministrazione. L'accesso tramite SPID richiede che l'utente sia già in possesso delle credenziali (nome utente e password) SPID, che permettono l'accesso a tutti i servizi online della Pubblica Amministrazione. Tali credenziali sono rilasciate dai soggetti (detti identity provider) autorizzati, tra cui ad esempio Aruba, Infocert, Poste, Sielte o Tim. Per richiedere ed ottenere il codice SPID: <https://www.spid.gov.it/richiedi-spid>

### Oppure:

CIE Carta di Identità Elettronica: l'accesso tramite CIE richiede la Carta di Identità Elettronica (CIE) con il suo codice PIN e l'utilizzo dell'app CieID, scaricandola sul proprio cellulare. Nel caso in cui non si abbia la possibilità di scaricare l'app CieID è possibile utilizzare un lettore smart card contactless. Per informazioni è possibile consultare il sito istituzionale:

<https://www.cartaidentita.interno.gov.it/identificazionedigitale/cie-id/> Per informazioni sul suo funzionamento:

<https://www.cartaidentita.interno.gov.it/identificazionedigitale/entra-con-cie/>

### Oppure:

CNS – Carta Nazionale dei Servizi/CRS – Carta Regionale dei Servizi e PIN Per la richiesta del codice PIN:

https://www.regione.lombardia.it/wps/portal/istituzionale/HP/DettaglioServizio/servizieinformazio ni/enti-e-operatori/autonomie-locali/rilascio-pin-della-carta-crs

L'accesso tramite smartcard richiede il lettore di Smart card, la tessera sanitaria CRS o CNS abilitata con pin e il sistema di gestione "CrsManager", disponibile sul sito: [http://www.crs.regione.lombardia.it](http://www.crs.regione.lombardia.it/)

Qualora il richiedente abbia già attivato in passato delle credenziali di accesso al portale BandiOnline diverse da quelle sopra indicate, per presentare la domanda di contributo di cui al presente Bando dovrà comunque obbligatoriamente utilizzare SPID, CNS con PIN o CIE.

La modalità di autenticazione con username e password non è più ammessa, seppur visibile nella schermata.

Per accedere alla procedura **è necessario registrare sia la persona fisica che opera sia l'ente giuridico** seguendo le istruzioni presenti sul sito. **Si informa che la validazione dell'ente giuridico avviene entro 10 giorni lavorativi dall'inserimento dei dati** e dell'eventuale documentazione necessaria in forma completa. La mancata osservanza delle modalità di presentazione e il mancato caricamento elettronico dei documenti costituirà causa di inammissibilità della richiesta.

Per la presentazione della domanda, il firmatario deve disporre della firma digitale o firma elettronica qualificata o firma elettronica avanzata.

Ai sensi del Regolamento dell'Unione Europea numero 910/2014, cosiddetto regolamento "eIDAS" (electronic IDentification Authentication and Signature - Identificazione, Autenticazione e Firma elettronica), la sottoscrizione della documentazione utile alla partecipazione al bando dovrà essere effettuata con firma digitale o firma elettronica qualificata o firma elettronica avanzata. È ammessa quindi anche la firma con Carta Regionale dei Servizi (CRS) o Carta Nazionale dei Servizi (CNS), purché generata attraverso l'utilizzo di una versione del software di firma elettronica avanzata aggiornato a quanto previsto dal Decreto del Consiglio dei Ministri del 22/2/2013 "Regole tecniche in materia di generazione, apposizione e verifica delle firme elettroniche avanzate, qualificate e digitali, ai sensi degli articoli 20, comma 3, 24, comma 4, 28, comma 3, 32, comma 3, lettera b) , 35, comma 2, 36, comma 2, e 71".

Nel caso il firmatario non disponga di firma elettronica con CRS/CNS o di firma digitale può rivolgersi, munito della propria CRS/CNS, agli Spazio Regione presenti in ogni provincia. Per indirizzi e orari di apertura consultare: www.regione.lombardia.it, dal menù Regione/Spazio Regione.

Per informazioni sulla CRS consultare: https://www.crs.regione.lombardia.it.

Si specifica che le strutture di Spazio Regione operano anche con modalità di lavoro agile a distanza e sono disponibili a supportare gli utenti via e-mail o telefono ai contatti indicati per ciascuna sede anche per il rilascio pin relativo alla CRS/CNS.

Ai fini del rispetto del termine per la presentazione della domanda farà fede inderogabilmente la data e l'ora di invio al Sistema Informativo, con ricevuta che viene rilasciata solo al completamento della procedura prevista.

#### *Documento Unico di Regolarità Contributiva (DURC)*

Il documento di regolarità contributiva (DURC) in corso di validità è acquisito d'ufficio da Regione Lombardia, presso gli enti competenti, in base a quanto stabilito dall'art. 6 del Decreto del 30.01.2015 del Ministero del lavoro e delle Politiche Sociali (G.U. Serie Generale n. 125 del 1.6.2015).

In caso di accertata irregolarità in fase di erogazione, verrà trattenuto l'importo corrispondente all'inadempienza e versato agli enti previdenziali e assicurativi (L. n. 98/2013, art. 31 commi 3 e 8 bis).

#### Imposta di bollo

La domanda non deve essere perfezionata con il pagamento dell'imposta di bollo in quanto esente ai sensi della DPR 642/1972, all. B, art. 16.

### <span id="page-8-0"></span>**C.2 Tipologia di procedura per l'assegnazione delle risorse**

La selezione delle domande avverrà attraverso una procedura valutativa a sportello in base all'ordine cronologico di presentazione della domanda.

### <span id="page-8-1"></span>**C.3 Istruttoria**

#### <span id="page-8-2"></span>C3.a Modalità e tempi del processo

Il processo di valutazione delle domande si compone di due fasi effettuate dalla Struttura della Direzione Generale Agricoltura, Alimentazione e Sistemi Verdi.

I tempi di istruttoria sono definiti in 45 giorni continuativi a partire dal termine di chiusura delle domande.

### C3.b Verifica di ammissibilità delle domande

<span id="page-9-0"></span>Le domande protocollate dopo la scadenza del termine previsto dal presente bando o pervenuta con modalità diverse dalla piattaforma bandi on line sono considerate non ricevibili e quindi non sono oggetto di istruttoria e i procedimenti si considerano conclusi ai sensi dell'Art. 2 comma 1 della L. n. 241/1990 e ss.mm.ii.. Il Responsabile del procedimento comunica al richiedente la non ricevibilità della domanda.

Nella prima fase le domande saranno esaminate, in ordine cronologico di protocollazione, in relazione a:

- la coerenza del richiedente con le tipologie di beneficiario individuate al precedente punto A.3;
- completezza e regolarità della documentazione allegata.

### C3.c Valutazione delle domande

<span id="page-9-1"></span>Le domande ammissibili definite nella prima fase saranno ammesse alla seconda fase e saranno sottoposte, in ordine cronologico di protocollazione, alla verifica di conformità con le specifiche tecniche relativamente a:

- correttezza del calcolo della soglia massima del progetto didattico;
- rispondenze del progetto didattico e coerenza dei piani operativi alle condizioni e limitazioni previste del presente bando.

Durante la verifica tecnica potranno essere evidenziate le eventuali difformità dei progetti alle condizioni e limitazioni previste del presente bando e, con il supporto dei funzionari incaricati, potranno essere formulate eventuali proposte di rimodulazione/adeguamento da comunicare al richiedente.

Dopo la valutazione il Responsabile del procedimento invia ai richiedenti la comunicazione dell'esito dell'istruttoria di cui ai punti C3.b e C3.c.

I richiedenti, ricevute le comunicazioni di cui al paragrafo precedente, possono partecipare al procedimento istruttorio ai sensi della legge 241/1990, presentando un'istanza di riesame, con le osservazioni, entro 5 giorni dall'invio della comunicazione.

Se il richiedente presenta istanza di riesame, il Responsabile del procedimento, con il supporto dei funzionari incaricati, valuta le istanze e comunica l'esito conseguente, positivo o negativo, entro 10 giorni continuativi dalla data di ricevimento dell'istanza stessa.

#### C3.d Integrazione documentale

<span id="page-9-2"></span>Nel caso in cui la documentazione presentata necessiti di integrazione, solo per i casi ammessi, il Responsabile del procedimento può chiedere al richiedente di integrare la documentazione stessa entro un termine non superiore a 5 giorni continuativi dall'invio della richiesta.

Qualora la documentazione integrativa richiesta non sia inviata nei termini sopra indicati il Responsabile del procedimento comunica ai soggetti che non hanno provveduto all'invio della documentazione stessa la non ammissibilità della domanda.

Nel caso in cui la documentazione non risulti chiara e/o esauriente il Responsabile del procedimento può chiedere al Proponente di perfezionare la documentazione stessa entro un termine non superiore a 5 giorni continuativi dall'invio della richiesta.

Qualora la documentazione richiesta non sia inviata nei termini sopra indicati il Responsabile del procedimento comunica al richiedente che non hanno provveduto all'invio della documentazione stessa il proseguimento della valutazione con la sola documentazione disponibile.

<span id="page-10-0"></span>C3.e Concessione dell'agevolazione e comunicazione degli esiti dell'istruttoria Il Responsabile del procedimento emette il provvedimento di conclusione del procedimento stesso e di concessione dell'agevolazione approvando i seguenti elenchi:

- domande non ricevibili;
- domande con esito istruttorio negativo;
- domande con esito istruttorio positivo, in ordine cronologico di presentazione della domanda, con l'indicazione dell'importo totale della spesa ammissibile e del contributo concedibile;
- domande finanziate, in ordine cronologico di presentazione della domanda, con l'indicazione dell'importo totale della spesa ammessa e del contributo concesso.

Il provvedimento è pubblicato sul B.U.R.L. e sul sito internet della Regione Lombardia e diventa efficace dalla data di pubblicazione.

Il Responsabile del procedimento comunica ai richiedenti tramite PEC l'avvenuta pubblicazione.

### <span id="page-10-1"></span>**C4. Modalità e tempi per l'erogazione dell'agevolazione**

C4.a Adempimenti post concessione

<span id="page-10-2"></span>Il beneficiario deve compilare e inviare attraverso la piattaforma informatizzata Bandi on line la dichiarazione di accettazione del contributo entro il 20 dicembre 2021.

<span id="page-10-3"></span>C4.b Caratteristiche della fase di rendicontazione

L'agevolazione è concessa con le seguenti modalità:

- anticipazione pari al 30% del contributo concesso;
- stato avanzamento lavori pari al 60% del contributo concesso;
- saldo a conclusione del progetto sino al 10% del contributo concesso.

Le domande di pagamento dello stato avanzamento lavori e del saldo devono essere presentate esclusivamente on line, attraverso la piattaforma informatizzata Bandi on line, all'indirizzo www.bandi.regione.lombardia.it.

#### Per l'erogazione dell'anticipo

L'anticipo sarà erogato successivamente all'approvazione del provvedimento di concessione e a seguito della comunicazione di accettazione del contributo.

#### Per lo Stato Avanzamento Lavori

Il beneficiario presenta la domanda di pagamento allegando una relazione tecnico-finanziaria dettagliata sottoscritta dal legale rappresentante. La relazione deve:

- illustrare lo stato di attuazione del progetto;
- descrivere il raggiungimento di almeno il 30% delle attività previste dal progetto didattico (oggetto di anticipo);
- contenere una valutazione delle previsioni di attuazione in relazione al cronoprogramma iniziale, motivando eventuali scostamenti.

#### Per il saldo

Entro e non oltre il sessantesimo giorno dalla fine del progetto il beneficiario presenta la domanda di pagamento allegando:

- relazione tecnica che descriva le attività realizzate, suddivise per singolo Piano operativo, con la evidenziazione dei risultati raggiunti durante il progetto e di quelli ottenibili nel breve periodo, sottoscritta dal legale rappresentante;
- rendicontazione analitica delle spese sostenute sulla base delle voci di spesa indicate nel progetto approvato. Dovrà cioè essere predisposto un elenco cronologico, sottoscritto dal

legale rappresentante, con gli estremi dei giustificativi e con l'indicazione delle modalità utilizzate per il pagamento;

- copia dei giustificativi di spesa del precedente elenco;
- documentazione delle modalità attuate per l'acquisto delle strumentazioni nel rispetto delle norme vigenti come da check list disponibile sul sito web.

In fase di presentazione del saldo il sistema informatico genera la dichiarazione da rendere ai sensi del D.P.R. 445/2000 circa l'assenza di godimento di ulteriori forme di contribuzione pubblica o privata a favore del beneficiario che si sovrappongano ai finanziamenti oggetto del Progetto Didattico di cui si chiede il contributo

### *Documento Unico di Regolarità Contributiva (DURC)*

Il documento di regolarità contributiva (DURC) in corso di validità è acquisito d'ufficio da Regione Lombardia, presso gli enti competenti, in base a quanto stabilito dall'art. 6 del Decreto del 30.01.2015 del Ministero del lavoro e delle Politiche Sociali (G.U. Serie Generale n. 125 del 1.6.2015).

In caso di accertata irregolarità in fase di erogazione, verrà trattenuto l'importo corrispondente all'inadempienza e versato agli enti previdenziali e assicurativi (L. n. 98/2013, art. 31 commi 3 e 8 bis).

<span id="page-11-0"></span>C.4c Variazioni progettuali e rideterminazione dei contributi

### C.4c.1 – Varianti

Sono considerate varianti al progetto **tutte le modifiche di natura tecnica, organizzativa e finanziaria** che potrebbero rendersi necessarie durante l'attuazione del progetto stesso.

Tutte le varianti al progetto approvato dovranno essere:

- comunicate preventivamente al Responsabile del Procedimento;
- motivate da sopraggiunte necessità non prevedibili e non imputabili a negligenza del Beneficiario
- utili al raggiungimento degli obiettivi del progetto e/o al miglioramento dell'efficacia dello stesso.

In ogni caso, la variante può essere autorizzata a condizione che la nuova articolazione della spesa:

- non alteri le finalità e gli obiettivi originari del progetto;
- rispetti la coerenza con strumentazioni e innovazioni di cui all'allegato 2;
- rispetti le percentuali delle voci di spesa "addestramento" e "adeguamenti impiantistici";
- non superi il contributo ammesso;
- non comporti un aumento dell'importo approvato per il Piano operativo Potenziamento.

La variante può essere richiesta entro 30 giorni prima della fine del progetto.

Il Responsabile del procedimento si esprime entro 30 giorni in merito alla richiesta di variante proposta.

C.4c.2 - Modalità per l'eventuale rideterminazione del valore dell'agevolazione In fase di erogazione del saldo verranno determinate le spese ammissibili e il relativo contributo

ammesso. Qualora le spese documentate e ammissibili siano inferiori a quelle previste, comprensive delle

eventuali varianti, il contributo sarà rideterminato. Nel caso in cui le somme erogate a titolo di anticipo e SAL superino le spese ammissibili il Responsabile del procedimento procede al recupero della somma eccedente aumentata degli eventuali interessi legali maturati.

Se le variazioni di spesa comportano un aumento del valore totale del progetto ammesso a finanziamento, le spese eccedenti, rispetto all'importo indicato nel decreto di concessione del contributo, resteranno a carico del soggetto beneficiario.

### **D. DISPOSIZIONI FINALI**

### <span id="page-12-0"></span>**D.1 Obblighi dei soggetti beneficiari**

Il beneficiario del contributo è tenuto a:

- provvedere alla realizzazione del progetto in modo conforme a quanto approvato;
- rispettare quanto previsto dal Decreto legislativo 18 aprile 2016, n. 50 "Codice dei contratti pubblici" e successive modifiche e integrazioni nelle procedure di acquisizioni di beni;
- provvedere all'inserimento nell'inventario dell'Istituto delle attrezzature/strumentazioni acquistate;
- impegnarsi a custodire adeguatamente le attrezzature/strumentazioni;
- mantenere la proprietà dei beni acquistati per successivi tre anni dalla data di acquisizione;
- apporre sulle realizzazioni oggetto del finanziamento targhe che contengano il logo regionale e indichino che gli interventi sono stati realizzati con il contributo di Regione Lombardia;
- evidenziare, in tutte le eventuali forme di pubblicizzazione del progetto (es. materiale a stampa, pubblicità eventualmente realizzate), che esso è realizzato con il concorso di risorse di Regione Lombardia;
- assicurare l'esecuzione dei controlli amministrativi.

### <span id="page-12-1"></span>**D.2 Decadenze, revoche, rinunce dei soggetti beneficiari**

#### Decadenza

La domanda ammessa a finanziamento decade totalmente a seguito di:

- non veridicità delle dichiarazioni presentate;
- mancata realizzazione del progetto;
- mancato rispetto di tutti i vincoli e le prescrizioni previsti dal bando;
- mancata rendicontazione del progetto.

#### Procedimento di decadenza

Qualora sia accertata l'esistenza di fattispecie previste al paragrafo precedente, viene avviato il procedimento finalizzato alla pronuncia della decadenza dai benefici previsti dal bando.

Nella comunicazione di avvio s'invita il Beneficiario a fornire controdeduzioni entro e non oltre quindici giorni dalla data di ricevimento.

Il Responsabile del procedimento nel termine di quarantacinque giorni, esteso a settantacinque giorni nel caso di particolare complessità adotta il provvedimento di decadenza o di archiviazione, e lo trasmette via PEC al Beneficiario.

Qualora siano state erogate somme a titolo di anticipo, SAL o saldo il Responsabile del procedimento richiede la restituzione delle somme già ricevute dal Beneficiario, aumentate degli interessi legali maturati, fatte salve le cause di forza maggiore riconosciute.

#### Cause di forza maggiore e circostanze eccezionali

Sono cause di forza maggiore e di circostanze eccezionali gli eventi indipendenti dalla volontà dei Beneficiari, che non possono essere da questi previsti, pur con la dovuta diligenza, e che impediscono loro di adempiere, in tutto o in parte, agli obblighi e agli impegni derivanti dal presente bando.

Le cause di forza maggiore trovano applicazione principalmente nelle seguenti fattispecie:

- ritardo nella realizzazione degli interventi e nella richiesta di erogazione del saldo;
- ritardo nella presentazione di integrazioni, istanze previste dalle presenti disposizioni o richieste dall'amministrazione;
- proroghe ulteriori rispetto alla unica proroga prevista.

La possibilità di invocare le cause di forza maggiore o le circostanze eccezionali al fine di evitare la restituzione di quanto percepito sussiste solo a condizione che l'esistenza della causa o della circostanza, unitamente alla documentazione ad essa relativa, sia comunicata al Responsabile del procedimento entro 10 giorni lavorativi a decorrere dal momento in cui l'interessato è in grado di provvedervi, pena il mancato riconoscimento della causa di forza maggiore o circostanza eccezionale.

Il riconoscimento delle cause di forza maggiore e delle circostanze eccezionali non comporta la restituzione di eventuali contributi già liquidati al Beneficiario, purché lo stesso dimostri, attraverso idonea documentazione probatoria, di avere sostenuto spese per gli interventi finanziati.

### Recesso o rinuncia

Il Beneficiario che intenda rinunciare in tutto al contributo ovvero alla realizzazione del progetto, deve darne comunicazione al Responsabile del procedimento.

La rinuncia totale al contributo o alla realizzazione del progetto deve essere comunicata dal Beneficiario tramite PEC.

Qualora siano già state erogate quote di contributo, i beneficiari devono restituire le somme già ricevute, aumentate degli interessi legali maturati, fatte salve le cause di forza maggiore o le circostanze eccezionali riconosciute, di cui al paragrafo precedente.

La rinuncia non è ammessa qualora Regione Lombardia abbia già:

- informato il Beneficiario circa la presenza di irregolarità riscontrate a seguito di un controllo amministrativo o in loco, se la rinuncia riguarda gli interventi che presentano irregolarità;
- comunicato al Beneficiario la volontà di effettuare un controllo in loco.

### <span id="page-13-0"></span>**D.3 Proroghe dei termini**

Eventuali proroghe rispetto ai tempi di chiusura previsti nel progetto potranno essere concesse dal Responsabile del procedimento soltanto:

- in presenza di comprovati motivi;
- a condizione che non vengano alterati gli obiettivi e le attività previsti dal progetto;
- purché non superiori a 60 giorni;
- se richieste dal Beneficiario entro 30 giorni prima della scadenza del progetto.

Proroghe superiori potranno essere concesse solo in presenza di gravi motivi non prevedibili e non imputabili a negligenza del Beneficiario, qualora si rendano indispensabili per il raggiungimento degli obiettivi del progetto.

Il Responsabile del procedimento valuta la richiesta di proroga ai fini della sua ammissibilità.

L'esito di tale valutazione, positivo (concessione di proroga) o negativo, è comunicato al Beneficiario entro 30 giorni.

### <span id="page-13-1"></span>**D.4 Ispezioni e controlli**

Per ciascun progetto attivato è prevista, da parte della Direzione Generale Agricoltura, Alimentazione e Sistemi Verdi, una serie di verifiche in corso d'opera e finali.

Durante le verifiche in corso d'opera, che saranno effettuate su almeno il 10% dei progetti finanziati, sarà accertato:

• lo stato di realizzazione delle acquisizioni;

• il regolare svolgimento delle azioni previste.

A conclusione dei progetti finanziati si procederà sulla totalità dei progetti a:

- stabilire la conformità delle attività svolte con quanto previsto dal progetto;
- controllare la rendicontazione finanziaria e tutta la documentazione inerente al progetto.

Regione Lombardia si riserva la facoltà di effettuare controlli sugli acquisti, anche in loco, per verificarne la conformità alla domanda presentata.

In caso di verifica della difformità rispetto alla domanda presentata, il Beneficiario sarà invitato a sanare entro un termine congruo la difformità. In caso contrario saranno intraprese da parte di Regione Lombardia azioni per il recupero delle somme indebitamente fruite.

Sarà inoltre effettuato un controllo amministrativo, verificando le documentazioni contabili, su almeno il 5% dei progetti finanziati (in alternativa il 5% della spesa pubblica finanziata).

### <span id="page-14-0"></span>**D.5 Rimedi amministrativi e giurisdizionali**

Avverso gli atti con rilevanza esterna emanati da Regione Lombardia relativi a concessione di agevolazioni l'interessato può presentare ricorso o alternativamente esercitare azione secondo le modalità di seguito indicate:

• ricorso straordinario al Presidente della Repubblica ai sensi del Decreto Presidente della Repubblica 24 novembre 1971, n. 1199 "Semplificazione dei procedimenti in materia di ricorsi amministrativi", nel termine di 120 giorni dalla data della notifica o della comunicazione dell'atto impugnato o da quando l'interessato ne abbia avuto piena conoscenza;

o in alternativa:

- ricorso al Tribunale Amministrativo Regionale competente per territorio relativamente a contestazioni al provvedimento di non ricevibilità, non ammissibilità, non finanziabilità della domanda il entro 60 giorni dalla data della notifica o della comunicazione dell'atto impugnato o da quando l'interessato ne abbia avuto piena conoscenza;
- azione avanti al giudice ordinario relativamente a contestazioni per provvedimenti di decadenza o di riduzione del contributo, intervenuti dopo l'ammissione a finanziamento, nei termini e modalità previste dall'ordinamento.

### <span id="page-14-1"></span>**D.6 Monitoraggio dei risultati**

### Indicatori

Al fine di misurare l'effettivo livello di raggiungimento degli obiettivi di risultato collegati a questo intervento, gli indicatori individuati sono i seguenti:

- n. Progetti attivati/n. ammessi;
- n. Progetti realizzati/n. attivati.

Per progetti ammessi si intende il numero di progetti che hanno concluso positivamente la fase istruttoria.

#### Customer satisfaction

In attuazione del disposto normativo nazionale e regionale (art. 7 del D. Lgs. 7 marzo 2005, n. 82 e art. 32, co. 2 bis, lettera g della l.r. 1/02/2012, n. 1), è possibile compilare un questionario di customer satisfaction, sia nella fase di 'adesione' che di 'rendicontazione'.

Tutte le informazioni saranno raccolte ed elaborate in forma anonima dal soggetto responsabile del bando, che le utilizzerà in un'ottica di miglioramento costante delle performance al fine di garantire un servizio sempre più efficace, chiaro ed apprezzato da parte dei potenziali beneficiari.

### <span id="page-14-2"></span>**D.7 Responsabile del procedimento**

Responsabile del procedimento è il dirigente pro tempore della **Struttura Servizi alle imprese agricole e multifunzionalità** della **Direzione Generale Agricoltura, Alimentazione e Sistemi Verdi**:

Elena Zini Tel. 02.6765 6704 Email: elena\_zini@regione.lombardia.it

### <span id="page-15-0"></span>**D.8 Trattamento dati personali**

### Trattamento dati personali

In attuazione del Codice in materia di protezione dei dati personali (D. Lgs. n. 196/2003, Regolamento UE n. 2016/679 e D.lgs.101/2018), si rimanda all'Informativa sul trattamento dei dati personali.

### <span id="page-15-1"></span>**D.9 Pubblicazione, informazioni e contatti**

Il presente bando è pubblicato sul sito [www.bandi.regione.lombardia.it](http://www.bandi.regione.lombardia.it/) e sul BURL Per informazioni relative ai contenuti del bando i riferimenti e contatti sono:

#### **Struttura Servizi alle imprese agricole e multifunzionalità della Direzione Generale Agricoltura, Alimentazione e Sistemi Verdi**

- Responsabile del procedimento Elena Zini Tel. 02.6765 6704 Email: Elena\_Zini@regione.lombardia.it
- Referenti tecnici Elena Brugna Tel. 02 6765 3732 Email: Elena\_Brugna@regione.lombardia.it

Marco Castelnuovo Tel. 02 6765 6562 Email: marco\_castelnuovo@regione.lombardia.it

Per informazioni sulla procedura on line n. verde: 800.131.151 email: [bandi@regione.lombardia.it](mailto:bandi@regione.lombardia.it)

<span id="page-15-2"></span>Per rendere più agevole la partecipazione al bando, in attuazione della L.R. 1 febbraio 2012 n.1, si rimanda alla Scheda informativa, di seguito riportata.

# SCHEDA INFORMATIVA*\**

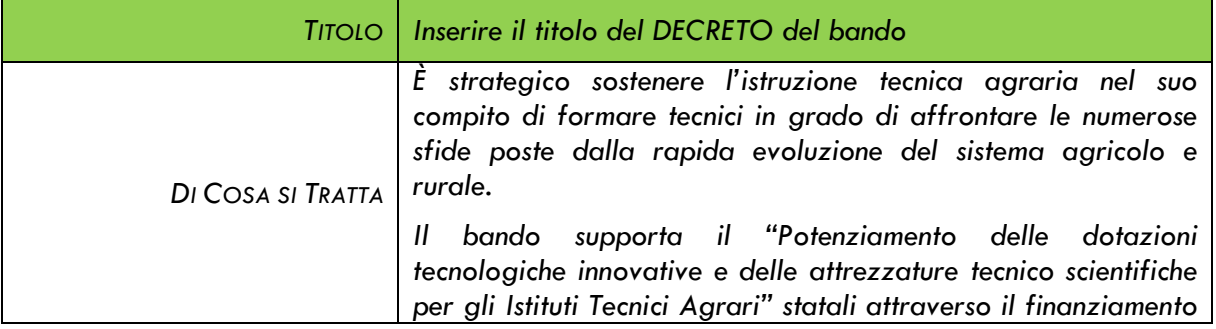

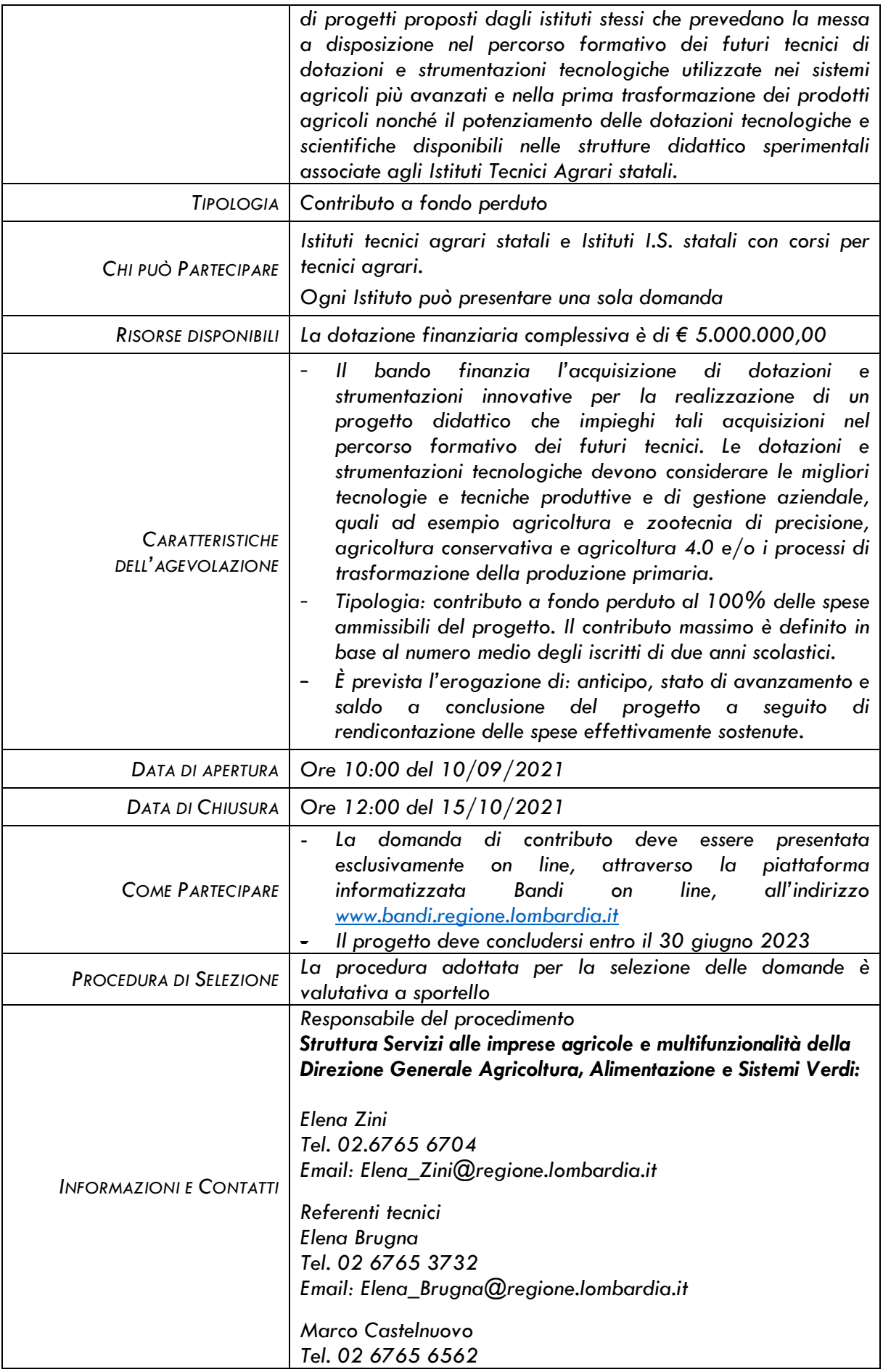

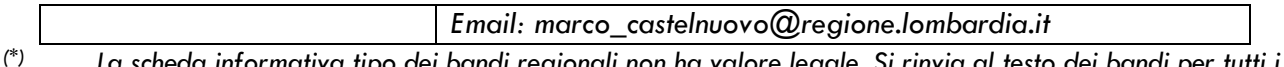

*(\*) La scheda informativa tipo dei bandi regionali non ha valore legale. Si rinvia al testo dei bandi per tutti i contenuti completi e vincolanti.*

## <span id="page-17-0"></span>**D.10 Diritto di accesso agli atti**

Il diritto di accesso agli atti relativi al bando è tutelato ai sensi della legge 7 agosto 1990, n. 241 (Nuove norme in materia di procedimento amministrativo e di diritto di accesso ai documenti amministrativi). Tale diritto consiste nella possibilità di prendere visione, con eventuale rilascio di copia anche su supporti magnetici e digitali, del bando e degli atti ad esso connessi, nonché delle informazioni elaborate da Regione Lombardia. L'interessato può accedere ai dati in possesso dell'Amministrazione nel rispetto dei limiti relativi alla tutela di interessi giuridicamente rilevanti. Per la consultazione o la richiesta di copie - conformi o in carta libera - è possibile presentare domanda verbale o scritta agli uffici competenti:

Direzione Generale Agricoltura, Alimentazione e Sistemi Verdi

Unità Organizzativa Sviluppo, Innovazione e Promozione delle produzioni e del territorio

Struttura Servizi alle imprese agricole e multifunzionalità

Piazza Città di Lombardia, 1

02.6765.1

E mail: agricoltura@pec.regione.lombardia.it

La semplice visione e consultazione dei documenti è gratuita, mentre le modalità operative per il rilascio delle copie e i relativi costi di riproduzione sono definiti nel decreto n. 1806/2010, che li determina come segue:

- la copia cartacea costa 0,10 Euro per ciascun foglio (formato A4);

- la riproduzione su supporto informatico dell'interessato costa 2,00 Euro;

- le copie autentiche sono soggette ad imposta di bollo pari a Euro 16,00 ogni quattro facciate. Tale imposta è dovuta fin dalla richiesta, salvo ipotesi di esenzione da indicare in modo esplicito. Sono esenti dal contributo le Pubbliche Amministrazioni e le richieste per importi inferiori o uguali a Euro 0,50.

## <span id="page-17-1"></span>**D.11 Definizioni e glossario**

Elenco delle definizioni utilizzati nel bando.

"agevolazione" o "aiuto": corrisponde al contributo concedibile nel rispetto delle indicazioni del bando, istruttorie e procedure di controllo.

"Docente/referente Piano operativo": persona afferente all'Istituto scolastico che è responsabile e coordina le attività del Piano operativo.

"Piano operativo": Descrizione dei percorsi didattici proposti che si intendono realizzare attraverso le acquisizioni di strumentazione e tecnologie.

## <span id="page-17-2"></span>**D.12 Riepilogo date e termini temporali**

Nella seguente tabella è riportato il cronoprogramma per il periodo di applicazione del presente bando, che tra l'altro stabilisce i termini di conclusione del procedimento, determinati nel rispetto dell'articolo 2 della Legge 7 agosto 1990, n. 241, tenendo conto della sostenibilità dei tempi sotto il profilo dell'organizzazione amministrativa, della natura degli interessi pubblici tutelati e della particolare complessità del procedimento.

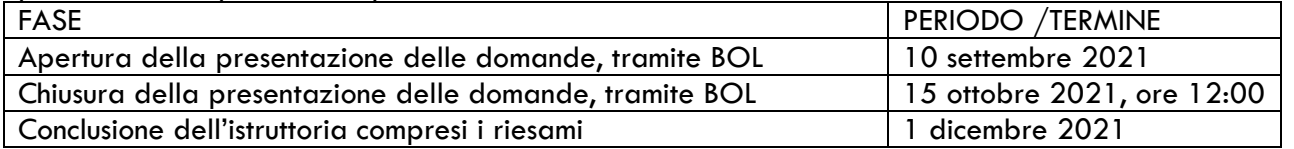

## <span id="page-18-0"></span>**D.13 Allegati/Informative e Istruzioni**

- *Indice progetto*
- *Catalogo*
- *Richiesta di accesso agli atti*
- *Informativa sul trattamento dei dati personali*
- *Istruzioni sulla firma elettronica*
- *Modello di incarico per la sottoscrizione digitale e presentazione telematica della domanda*
- *Istruzioni sulle procedure di presentazione delle domande nei sistemi informativi in uso*

### <span id="page-19-0"></span>ALLEGATO 1

# INDICE PROGETTO

### **BANDO "POTENZIAMENTO DELLE DOTAZIONI TECNOLOGICHE INNOVATIVE E DELLE ATTREZZATURE TECNICO SCIENTIFICHE PER GLI ISTITUTI TECNICI AGRARI"**

### **DATI DELL'ISTITUTO**

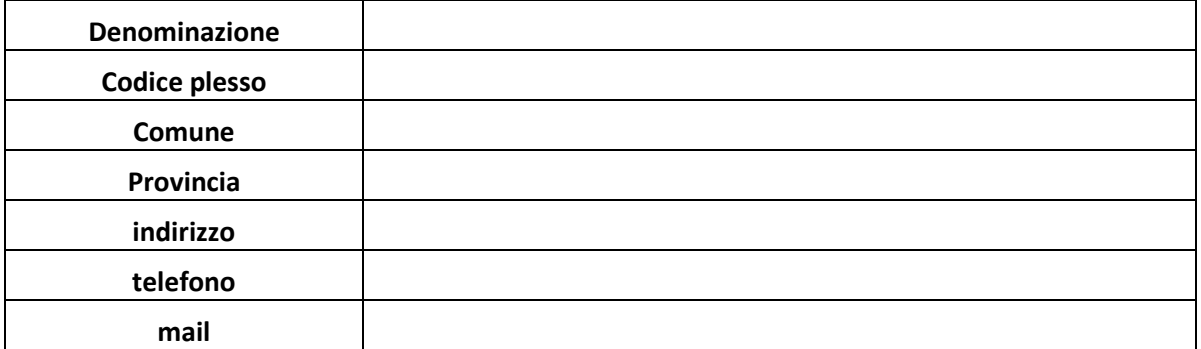

- numero sedi didattiche dei corsi Tecnico agrario
- numero **esatto** di allievi iscritti a corsi Tecnico agrario per anno scolastico

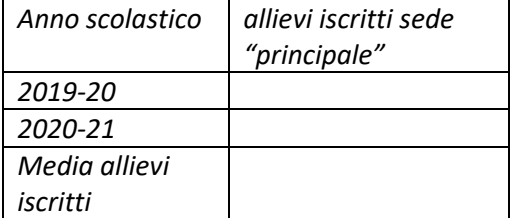

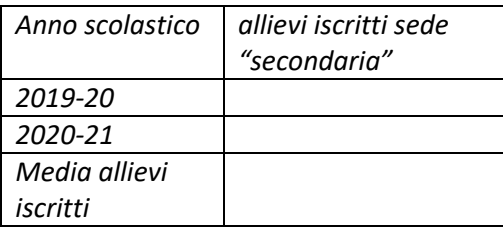

#### Dotazioni attuali utilizzate dall'Istituto nel percorso scolastico per corsi Tecnico agrario

*Descrivere brevemente le strutture agricole gestite e/ o collegate all'Istituto (aziende agricole, stalle, serre, frutteti ecc.) con una sintesi delle principali coltivazioni realizzate e tipologie di allevamento presenti.*

*Descrivere inoltre per cenni i laboratori didattici e le eventuali altre attività (es. caseifici, trasformazione prodotti agricoli ecc.).*

### **1 PROGETTO DIDATTICO**

#### **1.1 Prospettive di sviluppo e incremento**

*Descrivere le aspettative generali del Progetto Didattico*

#### **1.2 Piani operativi**

#### **1.2.1 Piano operativo INNOVAZIONE**

*[obbligatorio] Descrivere i percorsi didattici innovativi proposti attraverso le acquisizioni tecnologiche e digitali che si intendono realizzare. Documentare gli obiettivi che si intendono raggiungere in coerenza con le finalità del bando. Indicare le modalità di custodia e di buon uso delle attrezzature/strumentazioni.*

### **1.2.2 Piano operativo POTENZIAMENTO**

*[opzionale] Descrivere come i percorsi didattici innovativi o già in essere si avvantaggeranno delle acquisizioni che si intendono realizzare anche in relazione alle strutture agricole gestite dall'Istituto. Documentare gli obiettivi che si intendono raggiungere in coerenza con le finalità del bando. Indicare le modalità di custodia e di buon uso delle attrezzature/strumentazioni.*

#### **1.3 Scheda delle acquisizioni e piano finanziario**

*Elencare le acquisizioni proposte compreso gli importi di ciascuna voce, suddivisa per Piano operativo (compilare anche file in formato excel "Piano Finanziario" messo a disposizione sul sito www.bandi.regione.lombardia.it). L'elenco della scheda deve essere compilato scegliendo le dotazioni nell'ambito della colonna "dettaglio" della specifica sezione del catalogo in Allegato 2 del bando. Gli importi possono essere definiti anche in base a preventivi o indagini di mercato informali: i preventivi non devono essere allegati alla domanda di contributo.*

*Inserire nella scheda anche le spese per assistenza e addestramento al funzionamento dell'innovazione acquisita sino al massimo del 10% delle spese per l'intero Piano operativo; similmente inserire anche le spese per gli eventuali adeguamenti impiantistici nelle strutture ospitanti sino al massimo del 5% delle spese per l'intero Piano operativo.*

### **1.3.1 Scheda P.O. INNOVAZIONE**

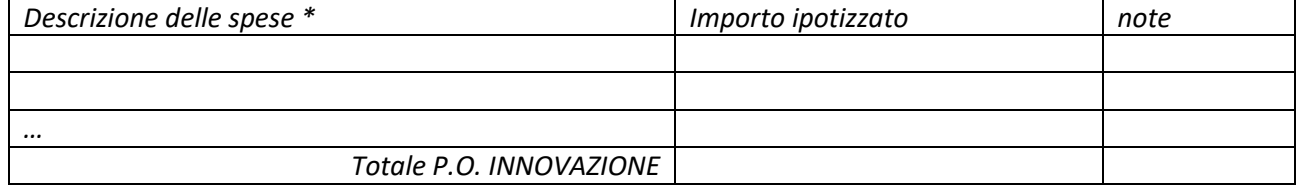

\* Coerente con la colonna "dettaglio" della Sezione innovazione dell'Allegato 2 del bando; oppure tipologia assistenza e addestramento al funzionamento dell'innovazione acquisita; oppure adeguamenti impiantistici

### **1.3.2 Scheda P.O. POTENZIAMENTO**

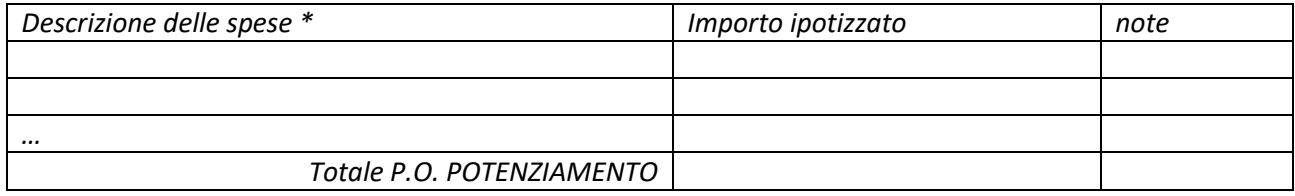

\* Coerente con la colonna "dettaglio" della Sezione potenziamento dell'Allegato 2 del bando; oppure tipologia assistenza e addestramento al funzionamento dell'innovazione acquisita; oppure adeguamenti impiantistici

### **1.3.3 Scheda riassuntiva del Progetto Didattico**

*Aggiungere una tabella riassuntiva, coerente alle schede precedenti, che riassuma le spese previste, i totali parziali del P.O. INNOVAZIONE e dell'eventuale P.O. POTENZIAMENTO e il totale del Progetto Didattico oggetto di domanda di contributo (dati ottenibili compilando file in excel "Piano Finanziario"). Le strumentazioni/dotazioni acquistate dovranno essere inserite nell'inventario dell'Istituto.*

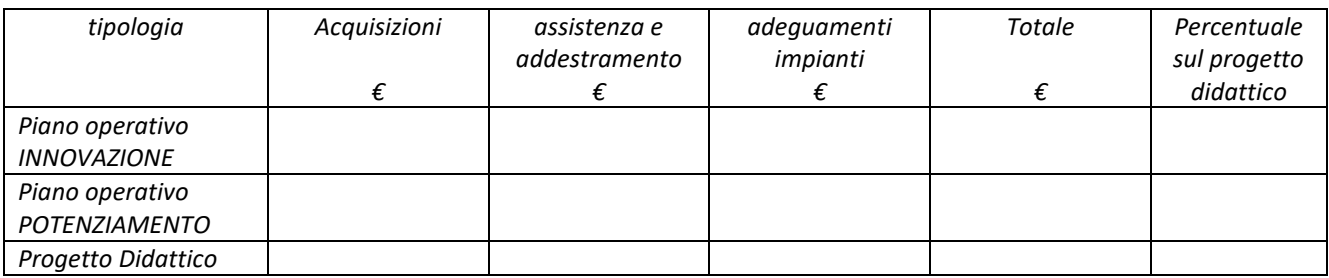

#### **1.4 Cronoprogramma del progetto**

*Descrivere le fasi realizzative del Progetto Didattico, prevedere le date delle acquisizioni e schematizzare in un diagramma tipo Gantt suddiviso per singolo Piano operativo.*

#### **1.5 Elenco dei referenti dell'Istituto**

*Compilare come da tabella seguente:*

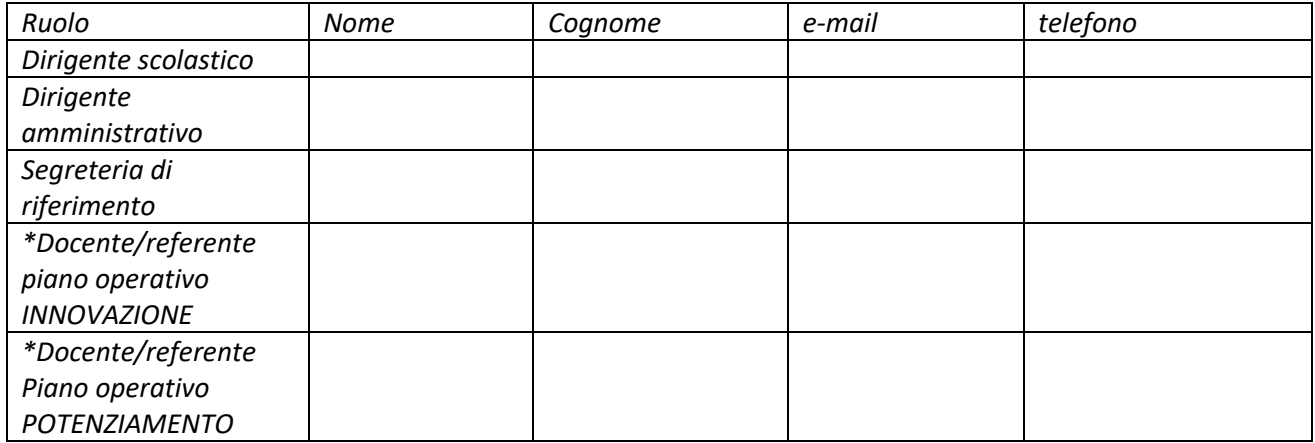

\*indicare eventuali nominativi di riferimento per aspetti tecnici dei piani operativi.

### ALLEGATO 2

# CATALOGO

Catalogo per le innovazioni digitali e la strumentazione per gli Istituti tecnici agrari.

### **SEZIONE INNOVAZIONE**

Elenco delle innovazioni ammissibili

<span id="page-22-0"></span>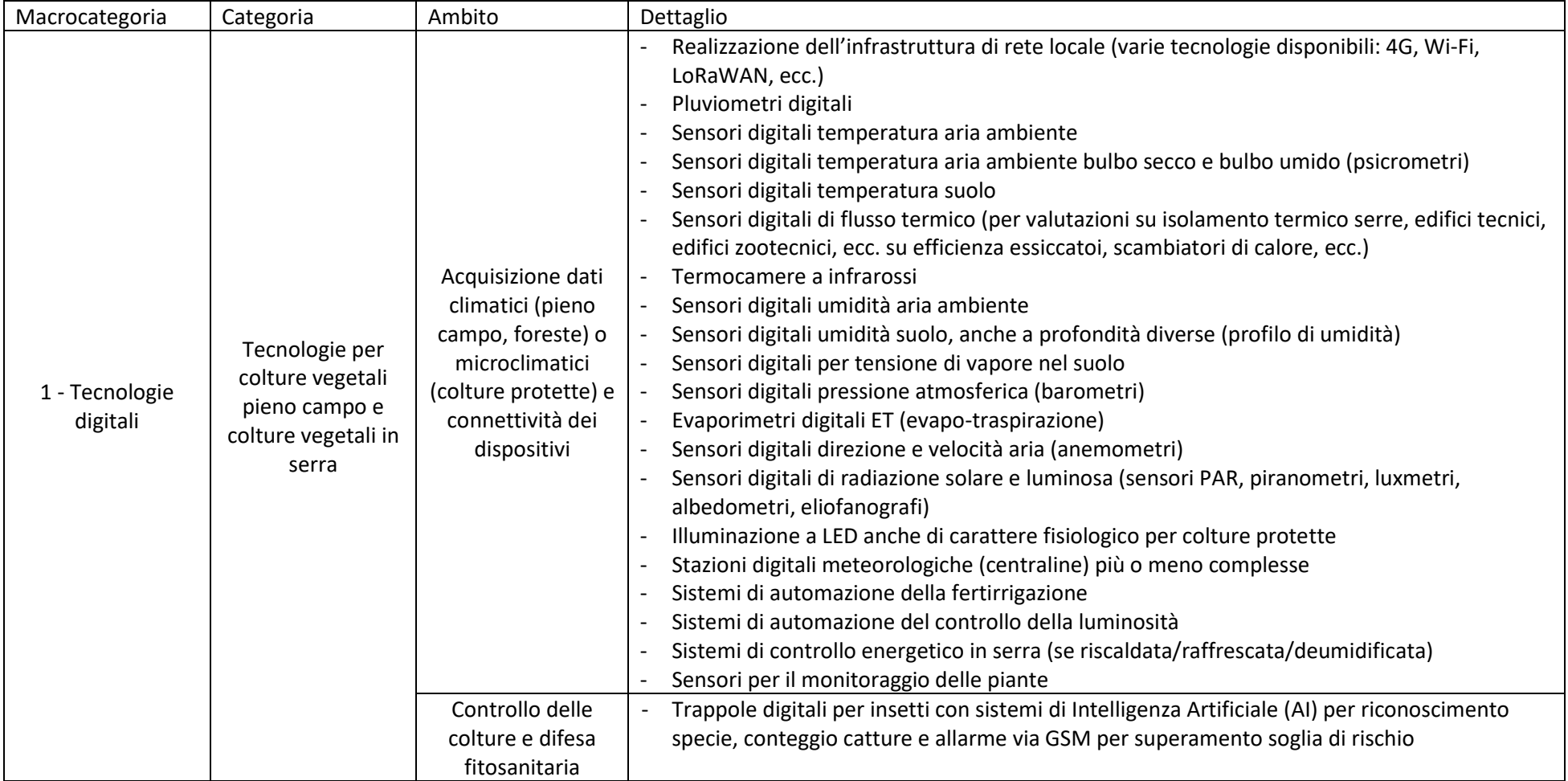

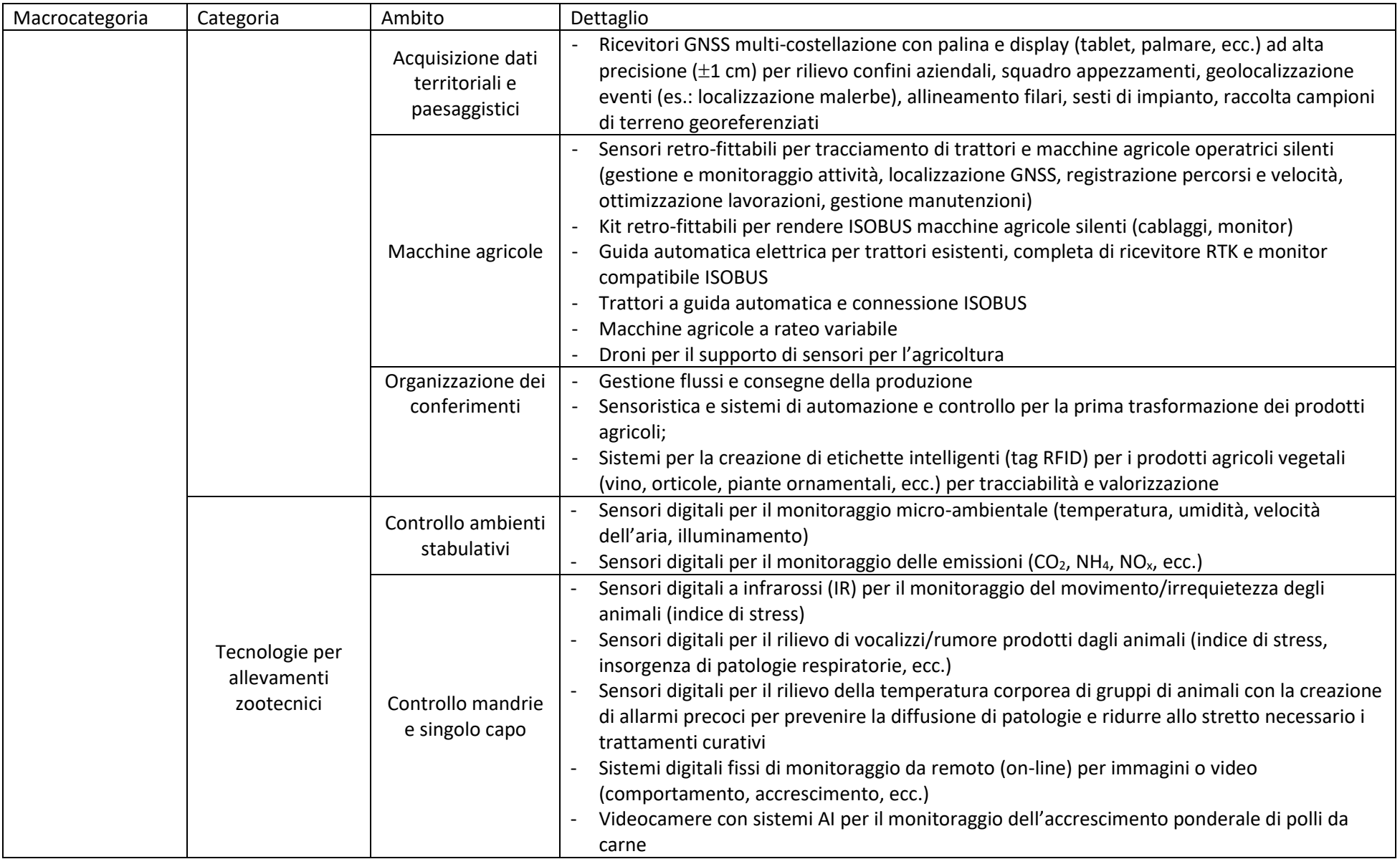

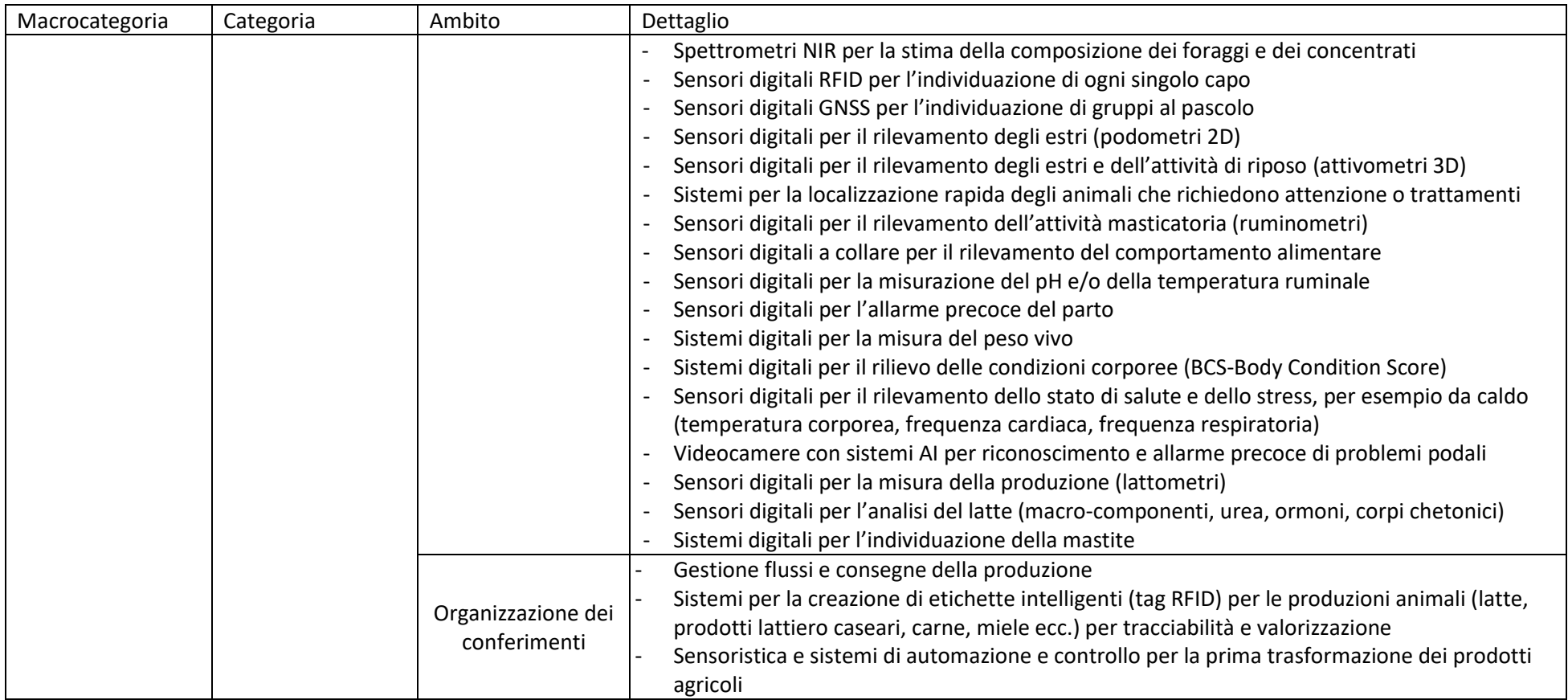

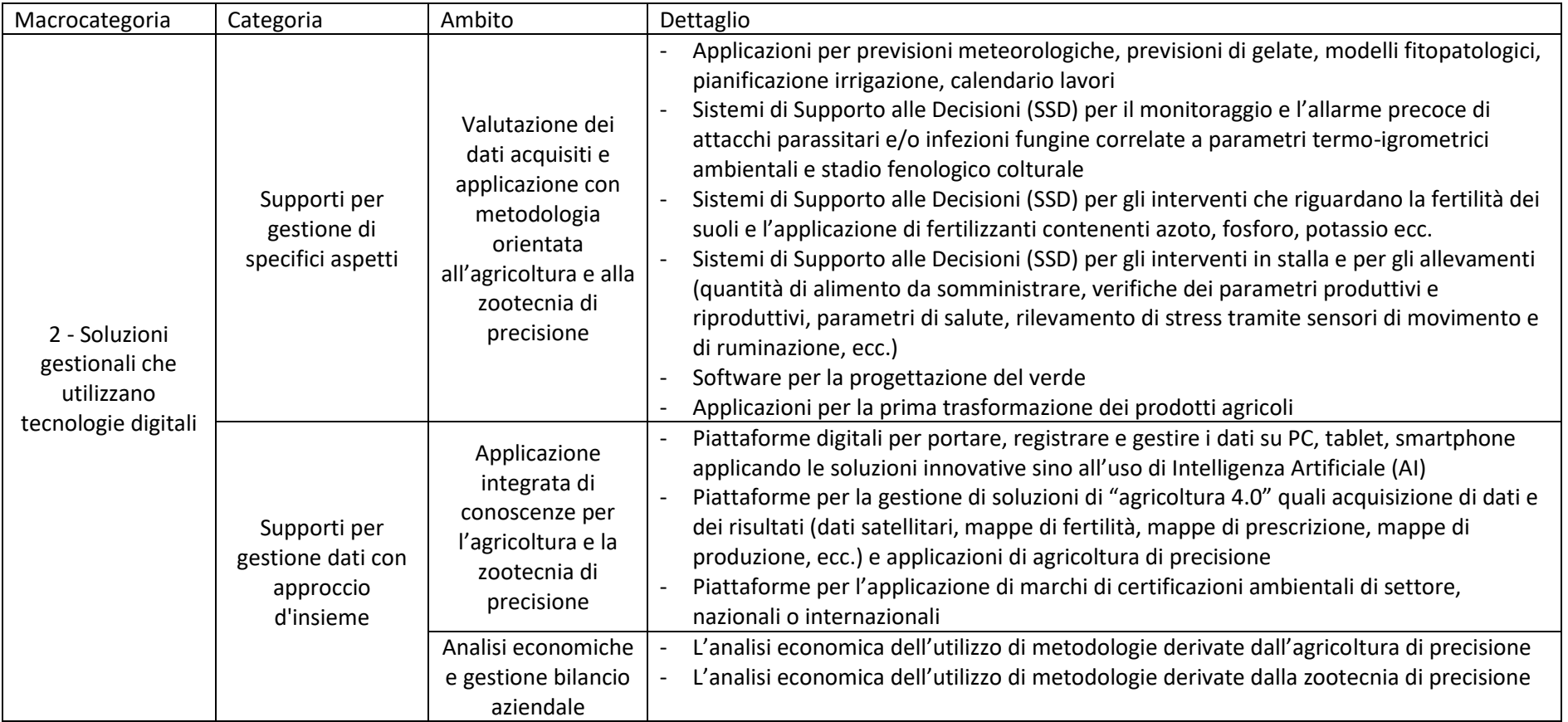

## **SEZIONE POTENZIAMENTO**

Elenco delle strumentazioni di potenziamento ammissibili

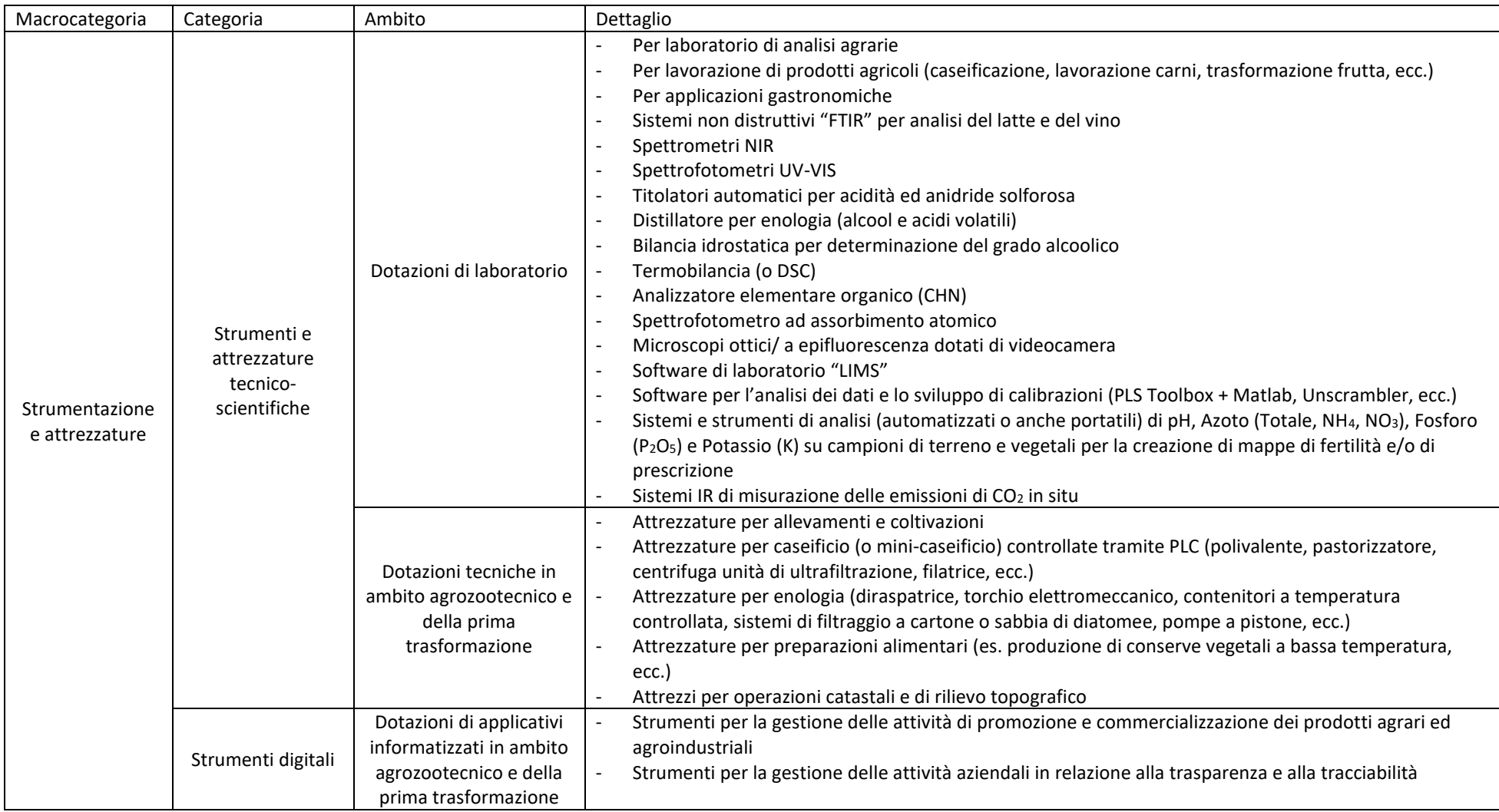

## RICHIESTA D'ACCESSO AGLI ATTI *(L. 241/1990 e L.R. 1/2012)*

<span id="page-27-0"></span>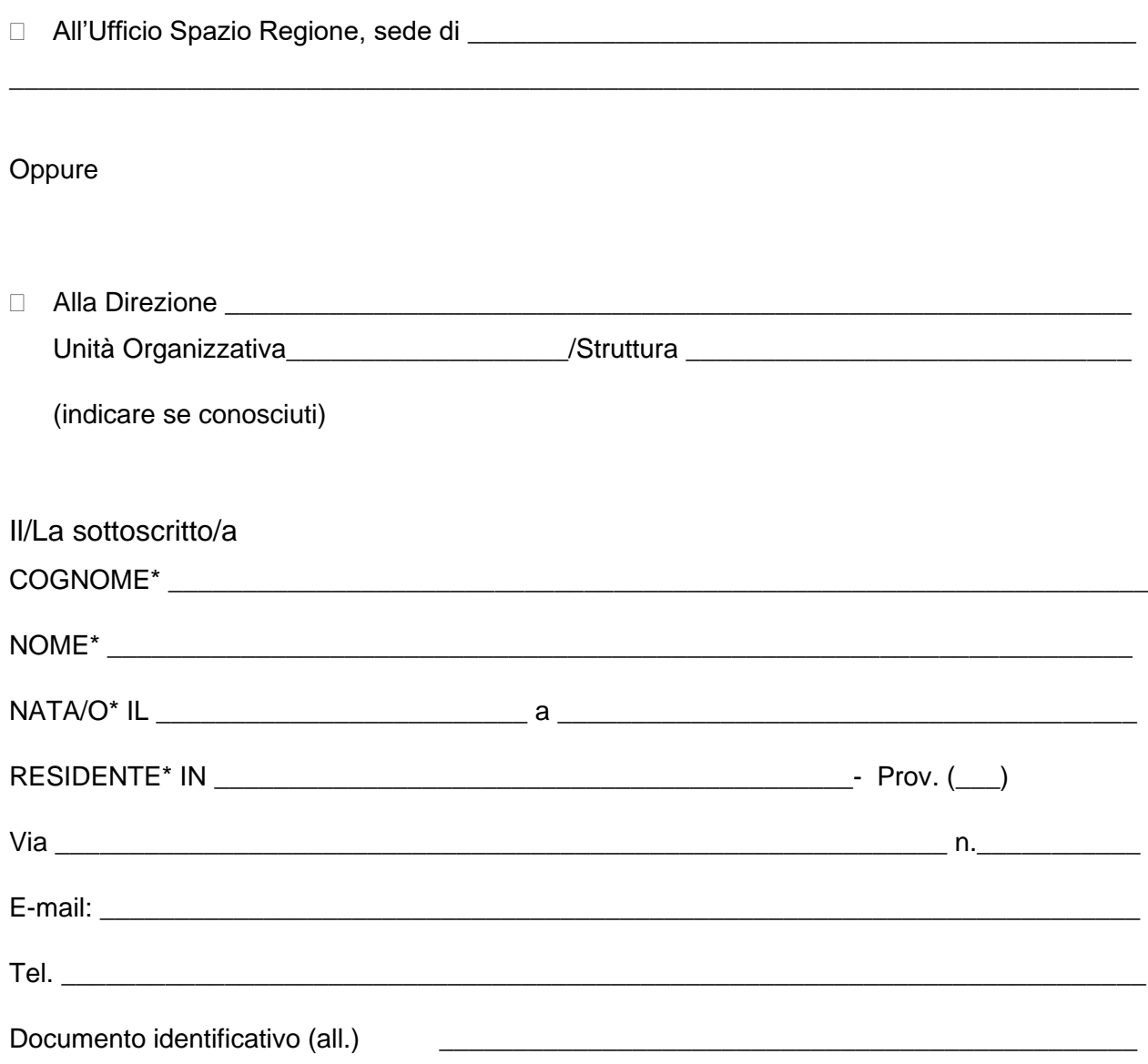

 $\Box$  Diretto interessato  $\Box$  Legale rappresentante (all. doc)  $\Box$  procura da parte (all. doc)

### *CHIEDE*

 $\Box$  di visionare  $\Box$  di estrarne copia in carta semplice o su supporto informatico  $\Box$  di estrarne copia conforme in bollo

**DOCUMENTAZIONE RICHIESTA** (specificare gli elementi necessari per identificare il provvedimento richiesto):

**MOTIVO DELL'ACCESSO** (art. 25 Legge 241/90):

**INDIRIZZO** (per comunicazioni/copie):

### **DICHIARA**

*\_\_\_\_\_\_\_\_\_\_\_\_\_\_\_\_\_\_\_\_\_\_\_\_\_\_\_\_\_\_\_\_\_\_\_\_\_\_\_\_\_\_\_\_\_\_\_\_\_\_\_\_\_\_\_\_\_\_\_\_\_\_\_\_\_\_\_\_\_\_\_\_*

*\_\_\_\_\_\_\_\_\_\_\_\_\_\_\_\_\_\_\_\_\_\_\_\_\_\_\_\_\_\_\_\_\_\_\_\_\_\_\_\_\_\_\_\_\_\_\_\_\_\_\_\_\_\_\_\_\_\_\_\_\_\_\_\_\_\_\_\_\_\_\_\_*

*\_\_\_\_\_\_\_\_\_\_\_\_\_\_\_\_\_\_\_\_\_\_\_\_\_\_\_\_\_\_\_\_\_\_\_\_\_\_\_\_\_\_\_\_\_\_\_\_\_\_\_\_\_\_\_\_\_\_\_\_\_\_\_\_\_\_\_\_\_\_\_\_*

*\_\_\_\_\_\_\_\_\_\_\_\_\_\_\_\_\_\_\_\_\_\_\_\_\_\_\_\_\_\_\_\_\_\_\_\_\_\_\_\_\_\_\_\_\_\_\_\_\_\_\_\_\_\_\_\_\_\_\_\_\_\_\_\_\_\_\_\_\_\_\_\_*

*\_\_\_\_\_\_\_\_\_\_\_\_\_\_\_\_\_\_\_\_\_\_\_\_\_\_\_\_\_\_\_\_\_\_\_\_\_\_\_\_\_\_\_\_\_\_\_\_\_\_\_\_\_\_\_\_\_\_\_\_\_\_\_\_\_\_\_\_\_\_\_\_*

*\_\_\_\_\_\_\_\_\_\_\_\_\_\_\_\_\_\_\_\_\_\_\_\_\_\_\_\_\_\_\_\_\_\_\_\_\_\_\_\_\_\_\_\_\_\_\_\_\_\_\_\_\_\_\_\_\_\_\_\_\_\_\_\_\_\_\_\_\_\_\_\_*

*\_\_\_\_\_\_\_\_\_\_\_\_\_\_\_\_\_\_\_\_\_\_\_\_\_\_\_\_\_\_\_\_\_\_\_\_\_\_\_\_\_\_\_\_\_\_\_\_\_\_\_\_\_\_\_\_\_\_\_\_\_\_\_\_\_\_\_\_\_\_\_\_*

*\_\_\_\_\_\_\_\_\_\_\_\_\_\_\_\_\_\_\_\_\_\_\_\_\_\_\_\_\_\_\_\_\_\_\_\_\_\_\_\_\_\_\_\_\_\_\_\_\_\_\_\_\_\_\_\_\_\_\_\_\_\_\_\_\_\_\_\_\_\_\_\_*

*\_\_\_\_\_\_\_\_\_\_\_\_\_\_\_\_\_\_\_\_\_\_\_\_\_\_\_\_\_\_\_\_\_\_\_\_\_\_\_\_\_\_\_\_\_\_\_\_\_\_\_\_\_\_\_\_\_\_\_\_\_\_\_\_\_\_\_\_\_\_\_\_*

*\_\_\_\_\_\_\_\_\_\_\_\_\_\_\_\_\_\_\_\_\_\_\_\_\_\_\_\_\_\_\_\_\_\_\_\_\_\_\_\_\_\_\_\_\_\_\_\_\_\_\_\_\_\_\_\_\_\_\_\_\_\_\_\_\_\_\_\_\_\_\_\_* 

- − di essere informato che dovrà previamente versare l'importo dei costi di riproduzione e di invio, come definiti dal decreto regionale n. 1806 del 1° marzo 2010;
- − di conoscere le sanzioni amministrative e penali previste dagli artt. 75 e 76 del DPR n. 445/2000 per l'ipotesi di dichiarazioni mendaci;
- − di aver preso visione dell'informativa per il trattamento dei dati personali forniti con la presente richiesta.

*\_\_\_\_\_\_\_\_\_\_\_\_\_\_\_\_\_\_ \_\_\_\_\_\_\_\_\_\_\_\_\_\_\_\_\_\_\_\_\_\_\_\_\_\_\_\_\_*

Luogo e data **Firma**, per esteso e leggibile

*\*Dati obbligatori*

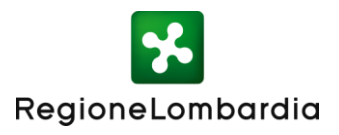

### <span id="page-29-0"></span>INFORMATIVA RELATIVA AL TRATTAMENTO DEI DATI PERSONALI *NELL'AMBITO DEL BANDO PER IL POTENZIAMENTO DELLE DOTAZIONI TECNOLOGICHE INNOVATIVE E DELLE ATTREZZATURE TECNICO SCIENTIFICHE PER GLI ISTITUTI TECNICI AGRARI"*

Prima che Lei ci fornisca i dati personali che La riguardano, in armonia con quanto previsto dal Regolamento Europeo sulla protezione dei dati personali 2016/679, dal D.lgs. 30 giugno 2003, n. 196 e dal D.lgs. 10 agosto 2018, n. 101, il cui obiettivo è quello di proteggere i diritti e le libertà fondamentali delle persone fisiche, in particolare il diritto alla protezione dei dati personali, è necessario che Lei prenda visione di una serie di informazioni che La possono aiutare a comprendere le motivazioni per le quali verranno trattati i Suoi dati personali, spiegandoLe quali sono i Suoi diritti e come li potrà esercitare.

### **1. Finalità del trattamento dei dati personali**

I Suoi dati personali (nome, cognome, residenza, domicilio, codice fiscale, telefono) sono trattati al fine di acquisire e valutare le domande di contributo presentate dagli Istituti tecnici agrari statali in risposta al bando per il potenziamento delle dotazioni tecnologiche innovative e delle attrezzature tecnico scientifiche come previsto dalla L.R. 9/2020 e dalla DGR 29/06/2021 N. XI/4379.

Il trattamento dei Suoi dati personali è effettuato ai sensi dell'art. 6, par. 1, lettera e) del GDPR.

### **2. Modalità del trattamento dei dati**

Il trattamento è effettuato con l'ausilio di mezzi elettronici o comunque automatizzati e trasmessi attraverso reti telematiche. I medesimi dati sono trattati con modalità cartacea. Il Titolare adotta misure tecniche e organizzative adeguate a garantire un livello di sicurezza idoneo rispetto alla tipologia di dati trattati.

### **3. Titolare del Trattamento**

Titolare del trattamento dei Suoi dati è Regione Lombardia nella persona del Presidente protempore,

con sede in Piazza Città di Lombardia 1 – 20124 Milano.

### **4. Responsabile della Protezione dei dati (RPD)**

Il Responsabile della Protezione dei dati (RPD) è contattabile al seguente indirizzo mail: rpd@regione.lombardia.it.

#### **5. Comunicazione e diffusione dei dati personali**

I dati personali saranno comunicati ad ARIA s.p.a. in qualità di responsabile del trattamento (per la gestione e manutenzione della piattaforma informatica Bandi Online per la presentazione delle domande, per la gestione e manutenzione del sito istituzionale di Regione Lombardia. I destinatari dei Suoi dati personali sono stati adeguatamente istruiti per poter trattare.

#### **6. Tempi di conservazione dei dati**

Il dato sarà conservato per un periodo di dieci anni a partire dalla data di concessione del contributo al fine di effettuare controlli successivi e la valutazione degli impatti della misura.

### **7. Diritti dell'interessato**

Lei potrà esercitare i diritti di cui agli artt. da 15 a 22 del Regolamento UE 679/2016, ove applicabili con particolare riferimento all'art.13 comma 2 lettera B) che prevede il diritto di accesso ai dati personali, la rettifica, la cancellazione, la limitazione del trattamento, l'opposizione e la portabilità dei dati.

Le sue Richieste per l'esercizio dei Suoi diritti dovranno essere inviate all'indirizzo di posta elettronica [agricoltura@pec.regione.lombardia.it](mailto:agricoltura@pec.regione.lombardia.it) oppure a mezzo posta raccomandata all'indirizzo Piazza Città di Lombardia 1, 20124 Milano, all'attenzione della Direzione Agricoltura, alimentazione e sistemi verdi.

Lei ha, inoltre, diritto di proporre reclamo all'Autorità di Controllo competente.

# <span id="page-31-0"></span>INCARICO PER LA SOTTOSCRIZIONE DIGITALE E PRESENTAZIONE TELEMATICA DELLA DOMANDA A VALERE SUL BANDO "POTENZIAMENTO DELLE DOTAZIONI TECNOLOGICHE INNOVATIVE E DELLE ATTREZZATURE TECNICO SCIENTIFICHE PER GLI ISTITUTI TECNICI AGRARI"

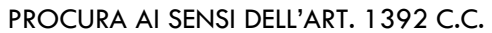

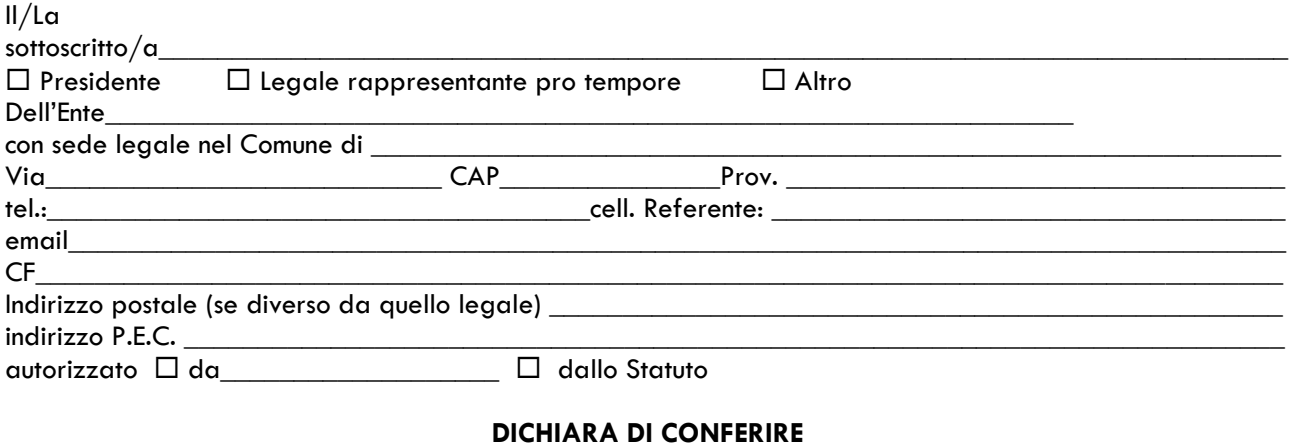

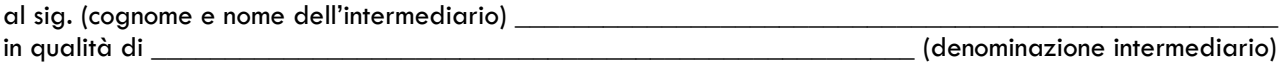

#### **PROCURA SPECIALE**

per la sottoscrizione digitale e presentazione telematica della domanda ai fini della partecipazione al bando per il "POTENZIAMENTO DELLE DOTAZIONI TECNOLOGICHE INNOVATIVE E DELLE ATTREZZATURE TECNICO SCIENTIFICHE PER GLI ISTITUTI TECNICI AGRARI" quale assolvimento di tutti gli adempimenti amministrativi previsti dal bando.

**Domicilio Speciale**: è eletto domicilio speciale, per tutti gli atti e le comunicazioni inerenti il procedimento amministrativo, presso l'indirizzo di posta elettronica del soggetto che provvede alla trasmissione telematica, a cui viene conferita la facoltà di eseguire eventuali rettifiche di errori formali inerenti la domanda.

Nel caso in cui non si voglia domiciliare la pratica presso l'indirizzo di posta elettronica del soggetto che provvede alla trasmissione telematica occorre barrare la seguente casella  $\Box$ 

Il presente modello va compilato, sottoscritto con firma autografa dal/i delegante/i, scansito in formato pdf ed allegato, con firma digitale del delegato, alla modulistica elettronica.

Al presente modello deve inoltre essere allegata copia informatica di un documento di identità valido di ciascuno dei soggetti che hanno apposto la firma autografa.

*Luogo e data Firma*

# ISTRUZIONI SULLA FIRMA ELETTRONICA

<span id="page-32-0"></span>Il [Regolamento](http://www.agid.gov.it/sites/default/files/leggi_decreti_direttive/regolamento_eidas.pdf) (UE) n. 910/2014 del Parlamento europeo e del Consiglio, del 23 luglio 2014, ha sancito il mutuo riconoscimento delle firme digitali europee. Il Regolamento (articolo 25,3), conferma che "Una firma elettronica qualificata basata su un certificato qualificato rilasciato in uno Stato membro è riconosciuta quale firma elettronica qualificata in tutti gli altri Stati membri". La firma elettronica qualificata, definita come una "una firma elettronica avanzata creata da un dispositivo per la creazione di una firma elettronica qualificata e basata su un certificato qualificato per firme elettroniche", corrisponde alla firma digitale italiana. A decorrere dal 1° luglio 2016 con la piena efficacia del [Regolamento](https://eidas.agid.gov.it/TL/Regulation/REGOLAMENTO_eIDAS.pdf) eIDAS (n. 910/2014) diviene obbligatorio per tutte le pubbliche amministrazioni che accettano firme digitali (o qualificate) accettare tutti i formati definiti nella DECISIONE DI [ESECUZIONE](https://eidas.agid.gov.it/TL/Regulation/Decisione_2015-1506.pdf) (UE) 2015/1506 della COMMISSIONE dell'8 settembre 2015.

#### Inoltre

- 1. EIDAS disciplina ancora la Firma Elettronica Avanzata. In particolare, l'art. 26 del Regolamento Europeo 910/2014 indica "Una firma elettronica avanzata soddisfa i seguenti requisiti:
	- a) è connessa unicamente al firmatario;
	- b) è idonea a identificare il firmatario;

c) è creata mediante dati per la creazione di una firma elettronica che il firmatario può, con un elevato livello di sicurezza, utilizzare sotto il proprio esclusivo controllo;

d) è collegata ai dati sottoscritti in modo da consentire l'identificazione di ogni successiva modifica di tali dati.

- 2. Il CAD continua a riconoscere il valore della Firma Elettronica Avanzata nell'art.21 comma 2 "Il documento informatico sottoscritto con firma elettronica avanzata, qualificata o digitale, formato nel rispetto delle regole tecniche di cui all'articolo 20, comma 3, ha altresì l'efficacia prevista dall'articolo 2702 del codice civile".
- 3. Il DPCM del 22 febbraio 2013 è ancora in vigore e all'art. 61 comma 2 recita: "L'utilizzo della Carta d'Identità Elettronica, della Carta Nazionale dei Servizi, del documento d'identità dei pubblici dipendenti (Mod. ATe), del passaporto elettronico e degli altri strumenti ad essi conformi sostituisce, nei confronti della pubblica amministrazione, la firma elettronica avanzata ai sensi delle presenti regole tecniche per i servizi e le attività di cui agli articoli 64 e 65 del codice."

**Nei bandi in emanazione dal 1 gennaio 2017** devono essere richiamate le norme previste dal Regolamento (UE) n. 910/2014 per quanto concerne la firma elettronica dei documenti prodotti.

# <span id="page-33-0"></span>ISTRUZIONI SULLE PROCEDURE DI PRESENTAZIONE DELLE DOMANDE NEI SISTEMI INFORMATIVI IN USO

#### FASE DI REGISTRAZIONE/ACCESSO

Per poter presentare una domanda l'utente deve innanzitutto accedere al sistema informativo tramite apposite credenziali d'accesso. Nel caso non ne fosse in possesso, l'utente deve registrarsi seguendo la procedura prevista e illustrata su ogni piattaforma telematica. Secondo le ultime disposizioni di legge, le credenziali di accesso generalmente accettate dai sistemi regionali sono SPID e CNS/CIE (l'utilizzo delle cosiddette "credenziali deboli", userid e password è ammesso solo in casi eccezionali e in dismissione).

#### FASE DI PROFILAZIONE

Una volta ultimata la fase di registrazione, in molti casi l'utente deve "profilarsi" al sistema (ovvero specificare con che ruolo vi accede) inserendo le informazioni richieste; spesso è possibile che uno stesso utente registrato possa agire con diversi profili a seconda dei casi (es.: come privato cittadino o come rappresentante di un ente o azienda). Ogni profilo può dare accesso a differenti funzionalità del sistema. Anche le fasi di profilazione cambiano a seconda dei sistemi a cui ci si collega.

#### FASE DI VALIDAZIONE

Prima di procedere alla presentazione della domanda, potrebbe essere necessario attendere la validazione del profilo. La verifica della correttezza dei dati inseriti all'interno del sistema informativo è a cura esclusiva e di diretta responsabilità del soggetto richiedente.

#### FASE DI COMPILAZIONE

L'utente deve compilare on line il modulo di richiesta del contributo. Al termine della compilazione e prima dell'acquisizione definitiva della domanda, il sistema informativo genera un modulo di adesione che deve essere opportunamente sottoscritto dal soggetto richiedente mediante apposizione di firma digitale, firma elettronica qualificata o firma elettronica avanzata (a seconda di come richiesto nel bando)*..* Ove richiesto sarà necessario caricare a sistema come allegati la documentazione e le dichiarazioni indicate nel bando. Le dichiarazioni da presentare dovranno essere opportunatamente sottoscritte con le medesime modalità del modulo di adesione.

Nota Bene: nel caso in cui l'utente possa assumere diversi "profili" è importante che esso verifichi con quale sta agendo in quel momento ed eventualmente cambi ruolo se necessario (es.: un utente che si collega e agisce da privato cittadino non potrà compilare una richiesta per conto dell'azienda che rappresenta se prima non effettua un cambio profilo).

#### FASE DI INVIO DELLA RICHIESTA

Dopo aver completato e sottoscritto la domanda di adesione, ove previsto il richiedente dovrà procedere all'assolvimento degli obblighi dell'imposta di bollo. Una volta conclusa tale operazione, potrà quindi trasmettere per via telematica la domanda di partecipazione al bando. Il sistema provvederà a protocollarla comunicando il numero di protocollo ad essa associato.